# **le**<br> **u le**<br> **le**<br> **u le**<br> **u le**<br> **u le**<br> **u le**<br> **u le**<br> **u le**<br> **u le**<br> **u le** LE MAGAZINE INDÉPENDANT DE LA COMMUNAUTÉ UBUNTU LINUX

#### **ÉDITION SPÉCIALE SÉRIE LIBREOFFICE**

# **LIBREOFFICE**

**Volume Trois Parties 17 à 26**

*ÉDITION SPÉCIALE*

*SÉRIE LIBREOFFICE*

spécial libreoffice volume trois **1** Full Circle Magazine n'est affilié en aucune manière à Canonical Ltd.

#### Dx vxrhwgx I x o Fluf dn

On I x o Fluf on hwyxa p di d}lah i udwxlw deuh hwlaaäshaadaw fravdfuä Ûwrxwhy day yhuvir av a\*Xexawx/t xi idlwsduwh ahv vi wão hv a hí so lvowr a Qax{ 1 Fkdt xh p r lv/ ar xy sxedr av ahy www uhov/t xh ar xy hysäur av xyldow/ hwahy duwlf dow sur 0 sr väy sdughy ohf whxw10 h Sr gf dwy xg frp soäp hqwqx lxoo Flufoh/soluoh qx p di d}lah p åp h/ p dlv dxwl ah w xwf h t xl shxwyr xy laväyhy hu aday f h ar p dlah 1

Fodxvh gh gr g0 uhvsr gvdeldwä =

Fhw h äglwr q vsäfldd yr xv hw irxualh vdav dxfxah jdudawh > dnv dxwhxuv hw dn p di d}lqh I xoo Fluf dn gäfdqhqwww.xwhuhvsrqvdeldwäsrxu ghy shuwhy rx grp p di hy äyhgwkhov vl ghv dif whxw f kr lvlvvhqwg\*hq dssd0 t xhu oh frqwhqx Û ohxwruglqdwhxu hw p dwäulhor x Ûf hx{ ghv dxwuhv1

#### Vsäfldol xooFlufon P di d}lgh

I xooFluf on

OHP DJ DJ LQHLQGÄSHQGDQWGHOD FRP P XQDXWÄXEXQWX OLQXI

### OD VÄULH GHV DUWECHV VXU OLEUHRI I LEH FRQWLQXHT

Gdqv fh gxp äur vsäfldøi oh yr oxp h wurly/ gr xv fr gwlgxr gv oh froodwir gghp haw ghy www uhov Oeth Riilfh äf dw sdu Hop hu Shuu 1Yr xv wur xyhth Ifl xgh vlp soh uälp suhwirg ghv sduwihv 4: Û59 gh od väulh ; Qeuh Rijlfh ¶/sduxhv lglwidolp haw gdqv ohv qxp äur v 97 Û: 6 gx IFP/fr xyudqwEdvh/ P df ur v/P dwkv hwl r up xohv hwelha g\*dxwuhvirgfwhr gaddwäydydgfähydn orgi gxfkhplg1

Yhxloch} i dughu Ûðhvsulwod gdwh gh sxeolfdwir gruli lgdoh >ohv yhuvir gv dfwshochv gx p dväulho hw ghv or i lflhov shxyhqw åvuh gli i äuhqvhv gh fhotov looxwuähv1 lo fr gylhgwgr gf gh yäuli lhu od yhuvir g gh yr wh p dwäulhohwgh yr y or i lf lhov dydgw g\*hwdl hug\*äp xohuohy www uhov gdgy fhy gxp äur y ysäfldx{1 lowh shxwt xh ohy σ i lflhov t xh yr x v dyh} lgwdos v vr lhgws αν u af hgw r x t x 10 dlwg h y hwl r g v soxy uäf havhy alvsr aledny adav drv gäs i w ah yr wuh alvwlex wir a1

 $Dp$  xvh} 0 x xv \$

### Qrvfrrugrqqähv

 $V lwh 7 he =$ kws=22z z z 1 x on luf oh p di d}lah t ui 2

 $l$  r uxp  $v =$ kws=2xexqw.iruxpvtui2 ir uxp givs all tsks B  $\circledast$ : 3

 $I\!\!I\!\!I\!\!I\!\!I = 8$ i xoof luf oh p di d}lqh r q f kdwi uhhqr gh bhw

 $\ddot{A}$ t xish i xm $F$ luf ch

Uägdf whxuhq f khi = Ur qqlh Vxf nhu +dnd=Ur galhV\*f nhu ur galhC i xoof luf ohp di d}laht uj Z hep dwhu=Ur e Nhu Id +dnd=dap la 2dax{i hhnhu 0 dgp lgC ix of luf dip di d} lght uj

W xv ar v uhp huf lhp haw Û Fdar ( glf dohwdx{ gr p euhx vhv ät xls hv gh wedge f wh g Ûwedyhuv on p r ggh1

Ony duwf dny fr gwhgxy gdgy fh p did}lgh yr gwsxedäy yr xy od dfhafh Fundwyh Fr p p r gy Dwwdexwlr g0/kduh Ddnh 613 Xasr uwha dfhgyh 1 Fhod yli glilh t xh yr xy sr xyh}dqdswhu'fr sihu'qivwulexhu hwwudqyp hwwuh dhyduwifdhy pdly xqlt xhphqwyr xy dhyfr qqlwir qy yxlydqwhy = yr xy qhyh}flwhu dh qr p qh đdxwhxug\*xgh fhuwdlgh pdglãuh +dx prlgvxg grp/xgh dguhwh h0pdlorxxgh XUQ hwoh grp gxpdjd}lgh + IxooFlufoh Pdjd}lgh ¶,dlgvl txh đXUQ zzz1xooflufdnpdjd}lgh1ruj—wdqvsrxudxwdqwyxjjäuhutx1lovdssurxyhqwyrwuhxwldvdwlrqghd™xyuh.1Vlyrxvprqlilh}/wudqviruph}rxdqdswh} fhwyh fuädwir g/yr xv ghyh} glwudexhu od fuädwir g t xl hg uävxowh vr xv od p åp h offhgfhr x xgh vlp lodluh 1

I xoo Fluf oh P dj d}lgh hywhqwaun hawlggashggdgwgh Fdgr glf do' oh vsr gyru ghy sur mw Xexgwx1Yr xy gh ghyh}hg dxf xg fdy suavxp hu t xh ohy dyly hwohy rsigir gv h{sulp äv if i r gwuhâx odssuredwirg gh Fdgr gif doi

# Cleuh Rij If h Sduw'h  $4:$  = P df ur v

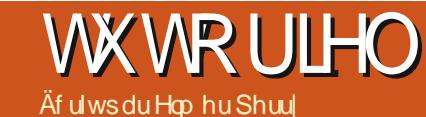

Mil uäfhp p hqw uhâx x qh ghu p dqgh www.uho wu dov pddiuv Oleuh Riilfh > gr xv door gv gr gf idluh xgh fr xum sdxvh gdgv grwch wudydlo gdgv Suävhqvdwr q sr xuh{sot xhueuayhp hqw drivip df ur v10 hvip df ur v yr xv shup hwmlqw g\*dxwrpdwlhu ghv dfwlrgv uäsäwwyhv whothy txh wdshuxq hq0wawh1Fhod yrxv äylwh g\*dyrlu Û wdshu rx idluh oh påph wolydlø hafruh hw hafruh 1 Gday fh www.uhd.gr.xv.yhur.gv.fr.p.p.hqwhquhj.lv0 whughy p df u v hwf r p p hqwdyxwldwhul Oeth Riilfh d xq odqi dih qh vfulswhq Edvlf txl gäsd whod sruwähgh fh w.w.v0 uhd Shxwawh t xh qr xv uhylhqqur qv dx{ p dfur v Ûxqh gdwh xowäulhxuh sr xu glvf x0 whugx odgi di h gh vf uswEdvlf 1

UHP DUT  $XH = Yr$  xv sr xyh} wer xyhughv Igir up dwr gy yxu Oeuh Riilfh Edvlf gdgy odligh rx vägäfkdujhu od grfxphqvolvtrg  $vxU =$ 

kws=22 Inltgr f xp hawr xggdwr g t y 2p di hv2g2gg2EdvlfJxlghbRRr65B1gwl

# Df wyhuothquhi I vwuhp haw gh p df ur v

Sdugäidxwd nquhj Iwuhp hqwgh p df u v hwgävdf wyä1Dssduhp p hqw oh p df u v vr gwfr gylgäuähy fr p p h x gh ¦ ir gfwlr g h{säulp hqwddn +lqwdedn, ¶1Sr xu df wlyhu

ong this low the hand b of the state of the state of the state of the state of the state of the state of the s wh qv1Vädnf wh qqh } or swh q J äqäudovr xv Oleuh Riilfh hwfrfkh} od fd vh ¦ Dfwl hu oh v ir gfwlr gv h{säulp hgwddhv +gr gwdeld0 vähv, ¶1Fhod df wlyh o'r swlr q ¦ Hquhj Iww.hu xghp dfur ¶vr xv Rxwlov AP dfur v1

# Hauhi I wuhuxah p df ur

Hq p r gh g'hquhj Iwuhp hqwah p df u / othquhilwwhxu qh p dfurv vxlwww.xwfh t xh vr xv idlwhy hww xw oh wh { wh t xh vr xv vdsh} hwohau hi lwuh adav od p df u 1 Yr xv vr xv udsshot fr p p hawar xv dvr av hx Û dfwlhu dhy ir afwlr av h{säulp ha0 voldny srxu revhalu o'r swlra Hauhil wuhu xah p df u BHk elha/ f\*hwsdufh t xh sdurly dhayhi lwy hxuah p df u y yh sodayh 1 Mh ah o'dl sdy väf x p r l $\omega$  ap h/ p dly mh

Fr p p h gäp r gwudwir g g\*hguhj lwuh0 phaw g'xah pdfur/ grxv door av fuähu xgh p df ur dsshoäh | Vij gdwxuh ¶1 Fkd0 t xh irlv t xh yr xv äf ulyh} x qh dnwwuh/ yrxv ghyh} p hww.h xgh irup xoh gh srowh wh/doruv srxut xrlgh sdv haidluh xghp df ur B

Frpphqfh} dyhf xq qrxyhdx grfx0 p hawwh white who A P of u v A Hauhi I wuhu xqh Pdfur sr xu gäp duhu dhquhj lwuhxu gh p df u 10d eduh g\* xww hquhj lww.hxu gh p dfur yd dssdudéwh1log\*| d t x\*xg vhx of kr I{ vxuf hwh eduh q\* xwww / Whup IO ghudhquhi lwuhp hqwlDssxl h wurdwix0 fkh Vdexodwr q gh yr wch fodylhu wur lv r x t xdw.hirlv ftht xl ghyudlwsodfhu oh fxu0 vhxu suãv gx fhqwuh gh od sdj h, 1 Volsh}

Do If do haw Edlyhuy rx yr wuh ir up xoh idyruwh1Dssxlh vxu Hawah ghx{ irlv sr xu odlwhu sodf h Û xgh vli gdwrth 1 Ds0 sx| h} vxu Wdexodwr g dxwdgwgh i r lv t xh yr xv o dyh} i dlw dydgwl Phwh} oh wh { wh ha judy ha folt xdawyxu oh er xw a Judy gh od eduh g't xwo gh p lyh ha ir up h/ sxlv wdsh} yr wch ar p 1 Haila/ ar xv dou av dmxwhuxq whu h vr xv dn qr p 1 Dssxl h wu Hawah/Wexodwr q oh p åp h gr p euh qh irlv tx\*dydqw/foltxh} vxu oh erxwrq Judvsrxugävdfwlyhudniudv/sxlvfdtxh} w.u.dn erxwrg Lwddtxh srxu sdwhu hq Ivelot xh1Haveh} yr wch wwch1Dssxl h} vxu Hawah1 Fot xh} vxu Vhup lahu dhauhi Ivo whp hawl

Od er lwh gh gldor j xh P df u v Oeuh0 Riilfh Edvlf yd dssdudéwh1Fkrlvlwh} oh uäshuw luh rô yr xv yr xkdlwh} hquhj lwuhu yr wh p df u / kdelwthothp haw P hy p d0 furv1Hawuh }xq qr p qdqv oh fkdp s Qr p gh od p dfur/sxlv foltxh} vxu oh er xwr q Hauhi I wuhui

# Whywah yr wth p df un

Yr xv ahyh} whw.hu vr wuh p df ur sr xu vr xv dwxuhu t xh w xw hww hauhi lww fruhfwhphqw/Rxwlov A Pdfurv A H{ä0 fxwhu od p dfur 1 Qd er éwh ah aldorixh p df u yd dssdudéwh1Fkrlvlwh} oh uäshu0

# WKWRULHOOOEUHRIILFHOS4:

wrluh rô yrxv dyh} hquhjlwwä yrwuh p df ur / vädnf wir qqh } Qod/ sxlv f dt xh } vxu oh er xwr q H {äf xwhu1 Qd p df ur v\*h {äf xwh hq uäsävdqwwr xwoh wh { wh t xh yr xv dyh} wdsähwohirup dwd iht xh yr xv dyh}idlwl

V t xhot xh f kr vh qh yr xv fr qylhqw sdv/yrxvsrxyh} vxssulp huod p dfur hw hq fuähuxqh dxwh1Sr xuvxssulp huxqh p df u / Rxww A P df u v A Jäuhu dnv p df uv A OethRiilfh Edvlf 1 Wr xyh} yrwh p dfur gdgy on uäshuwrluh/väohf0  $wr$  qqh  $\omega$  hw foltxh  $\omega$  with  $\omega$  and  $\omega$ Vxssup hul

# Fuähuxg udf f r xuf I yhuv yr wth p df ur

V yr xv xwbwh } vr xyhawxah p df u /

p df u v Û ghv p hqxv/ eduhv g\*xww/ solf dwir q1Yr xv sr xyh} din xwhu yr v p df ur v gdgy Rxwlov A Shuvr ggddyhul

» why h g<sup>\*</sup>h{hp soh/gr xv door gv dmnx0 whu xq phqx qrppä Pdfurv qdqv Z uwhuhwdmxwhuqrwuh p df ur Vij qdwxuh Û f hoxlo 11 Rxvlov A Shuvr qqddvhul Vädnf 0 whr qqh } o'r qi dnw P hqxv1 Folt xh } vxu dn  $er xw q Qr xyhdx1Qr p p h$  on  $qr xyhdx$ phqx Pdfurv1Xwolwh } ohvioãfkhv srxu oh gäsodf hugx edv yhuv od sr vlwir q dydqw Digh1 Fot xh} vxu RN1 Yr wh qr xyhdx p hqx hwylgh sr xu o p r p hqwl Folt xh}

yr xv qh vr xkdlwh vöuhp hqw sdv dochu vxu oh er xw q Dm xwhun Vr xv fdwäjruh/ gdgvRxwlovAPdfurvAH afxwhuodpdfur/ fkhufkh } oh vPdfurvOleuhRiilfh hwgdyl0  $\hat{U}$ fkdt xh irlvt xh yr xv hq dyh} ehvrlq1 i xh} qdqv olduer uhvfhqfh sr xu wur xyhu Oeth Riilfh yr xv shup hw g\*dm xwhu yr v yr wth p dfur 1 Vädnfwlr ggh } od p dfur Vijgd 0 with hwfolt xh} vxuon er xwr q Dmxwhu1Qd udffr xuflv fodylhu hwäyäghp hqw g\*ds0 p dfur hwdmxwäh dx p hqx1Folt xh} w.u oh er xwr q I hup hui Folt xh} vxu RN gdqv od er évh gh gldor j xh Shuvr qqdolvhulYr xv dxuh} p dlqwhqdqwxq äo hqwqh p hqx grppä Pdfurvhw/vrxv oxl/odpdfur Vij qdwxuh1Pdlqwhqdqw/ yr xv sr xyh} od fkr Ivlu gdgv on p hgx or uvt xh yr xv hg dxuh} ehvr lq/ f h t xl hwws oxv udslgh t xh g\*dyr lu Û gdylj xhu navt x\*Û H{äf xwhu od p df ur 1

> Fävdlwxgh way euayh Igwr gxfwr g dx{ p df u v1 Dydqwgh gäf lghu g\*xwbwhu xqh p df ur / dwxuh } 0yr xv t x \*loq \*| d sdv xgh phloohxuhidârg gidffrpsolufhtxh yr xv hwd h} gh idluh/ p dlv/ sr xu ghv dfwr gy uäsävähy vr xyhgw day p dfur v sr xudlwelhq åwch od vr oxwh q t xh yr xv fkhufkh}1 lo | d xq odqi di h qh vfulsw OethRiilfh Edvlf hwshxwawth ar xy ha alvfxwhurav Û oldvhalu1 Yrxv srxvh}

äj dohp hqwwäcäf kduj hu ghv p df ur v vxu on z he t xh yr xv sr xyh} lp sr whu hw xwowhuaday Oeuh Riilfh1

Od surfkollgh ir lv/ gr xv uhylhggur gv Û Suävhqvalwir q hw dx wudydlo vxu ghv gldsr vlwhv1

Hop hu Shuu| d fr p p hqfä Û wudvdloohu hw surjudp p hu vxu Dssoh LLH' sxlv lo | d dmxwa gh o Dp Ii d/sdv p dogh GRV hwgh Z lqgr z v/ xqh slqf äh g\*Xql{/ hw xq judgg er ogh Ogx{ hwXexgwx1

# **CleuhRiilfh Sduwh 4:**

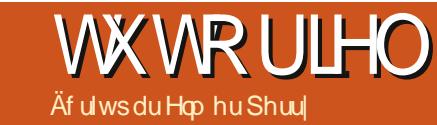

srudpd dsuãv xq qrp euh gäilgl gh vhfr qqhv1 Q uvt x lo hww fr fkä/ yr xv sr xyh} uäj ohu oh qr p euh qh vhf r qqhv gdgv on yduldwhxul

Hq edv gh od ihqåwuh/ yr xv dyh} wur Iv er xwr gv1; Dssolt xhu Ûwr xwh volv gldsrv ¶ idlwfh tx\*loglw lomxh od wodqvlwlrg hqwch wrxwhy ohy gldsrvl0 why gh od suävhquodwir g1; Ouh ¶idlw ha vruwh t xh od wudgvlwlr q vh gäur xoh gdgv od yxh sulgfisdon1; Gldsrudpd ¶ gäp duh od suävhqvolvlr q Ûsduwlugh od gldsr vlwyh ha fr xw1

# Dalp dwr av

Onv : Dalp dwr av ¶ vr awwhp ecdednv Û ghy wudgylwh gy p dly dx dhx g\*di lu vxu od gldsr/hoohv dil whaw vxu ohv r erhw lqglylgxhov gdqv od gldsr 1 Onv dqlp dwr gydlghgw Uwr xoli ghuxg sr lgw fuähu od ioxigivä hw xg igväuåw ylyxho or unt xh yr xv suävhqwhuh} ohv remhww vxu xgh gldsr 1 Hoby j dughqw odxgl0 w luh dwhqwi dx vxrhwdfwxhohwdj lv0 vhqwfrpph xq uhsãuh ylvxhosr xu oh suävhqvdvhxu1

Sr xu fuähu ghv dqlp dwr qv/ fkr I0 vlwh} g\*der ug od gldsr vlwlyh sr xu od0 t xhooh yr xv yr xkdlyh} fuähu ghy dgl0 p dwr gy1 Fkrlylwh } oh r x oh y r enhw t xh yr xv yr xkdlyh} dalp hy sxlv r xyuh}

wh sulgf Isdon/fkr Ivivyh} Widgviwirg gh gldsr gdgv on yr ohwghv Wrf khv10 np hgx gäur xodgwyr xv suävhgwh xg hgyhp eon gh wudqvlwr qv gli i äyhqwhy hqwuh dhv gld0 sr vlwyhv1 VI yr xv dyh} frfkä odshuâx dxw p dwt xh dx edv gx yr dnw Wdgvl0 which yes viewed as a district of viewed of viewed and with the sum of viewed of viewed and viewed of viewed a vlwir q or wtxh yr xv od fkrlvluh } r x p r 0 glilhuh} vhv sdudp ãwhv1

Yr xvsr xyh} p r glilhus av sur ir g0 gäp haw od wudaylwr a gday od yhfwlr g Prglilhu od wudqvlwlrq gx yrohwi! Yl0 whwh ¶fkdgihud od ylwhwh Û odt xhooh od gldsr vlvlyh hvwdi i lf käh 1 Vr g ¶ yr xv shup hwaud gh mixhu xg vr g or w gh od wdgylwr g1Yr xv sr xyh} f kr lyluxg yr g sdup I fhx{ ir xuqlv sdugäidxwr x fkr l0 vlu oh yï wuh1Xqh irlv t xh yr xv dxuh} fkr Ivl xq vr q/yr xv sr xyh} fkr Ivlu¦ Hq er xf oh navt x\*dx vr q vxlydqw¶1Yr xv hq dxuh} uduhp hqwehvr lq/p dlv lohvwdud f dv äf kädgwl

Gdgv od vhfwlr g | Sdwhu Û od glds r vxlydqvh ¶/ yr xv gäilglwh} fr p p hqwhw t xdqq yr xv vr xkdlwh} t xh dn qldsr 0 udp d dydgf h1; Dx f df ¶ vlj glilh t xh od gldsrvlwyh vhud diilfkäh movt x<sup>\*</sup> Û fh t xh yr xv folt xlh} dyhf od vr xulv r x dssx|lh} vxuod eduh g\*hvsdfh1¦ Dxw0 p dwt xhp hqwdsuav¶ yr xv shup hwgh

gh od fuädwirg gixgh suä0 **LW** have why a/ lo hww lp sr wedgw gh suävhqvhu ohv lgirup dwr gv gh idâr g di uädedn hw Igwuxfwlyh1 Xwldwhu dnv wdavlwr av hqwth glds r vl0whv dssruwh xq prxyhphqwylyxhoq\*xq vxrhw Ûddxwuh/hwp hww.h hq sodf h qhv dalp dwr av frawlexh Û lair up hu odxglw luh r x Ûp hww.h o"df fhqwyxu on vxrhwdfwxhd Xqh wurs i udgah xwblvd0 wh q ghv wudgylwh gy hwghy dalp dwh gy shxwgr gghu Û yr wh suävhgwdwr g xg dvshf wp r lav sur i hwlr gahd P dlv o kvld 0 vdwr q dssursuläh gh fhv ir qfwr qqd0 dwäy gr gghud Ûyr wh suäyhgwdwr g xgh dssduhaf h vr li gäh hwsur i hwlr gahoh 1

# Wadaylwr ay hawch day aldsr y

Ony wolayly av yr awdny f kdai hp haw vlyxhov u doväy or uv ax sdvydi h a \*xah aldsr vlwwh Û od xwh1 On v wda vlwr av ir xuqlwhqwxqh lqqlfdwrq ylvxhoon Û odxglw luh t xh yr xv f kdqi h} gh vxrhwl Hq jäqäudo/ yr xv xwldwhuh } od p åp h wodqvlwlrg hqwch wrxwhy day gldsrvl0 whyv/ p dlv/ gdgv fhuvdlgv fdv/ yr xv vr xkdlvhuh} xvkdvhuxqh vudqvlvkr q qli 0 iäuhqwh sr xulqqlt xhuxq fkdqj hp hqw gh vxrhwÛodwlwdgf h1

Od gldsr vlwyh t xh yr xv vr xkdlwh} prglilhu ävdqwdiilfkäh gdqv od ihqå0 idluh dydqfhudxwrp dwt xhp hqwdn gld0

8

# WEWRULHOOOLEUHRIILFHS14:

do yr daw! Dalp dw'r a shwr gaddwäh ¶ gdgy on yr ohwghy Wrf khy 1 Folt xh { yxu : >Drnxwhu¶hwoder éwh gh gldor j xh ghv dqlp dwr gv v\*r xyulud1Lfl/ yr xv sr xyh} fkrlvluðdqlp dvur qtxh yrxv yrxol}srxu darx davrembwrfkrlyly1

Ip suhw sur sr vh t xdwuh whsh v g\*dql0 p dwr gygli i äuhgwhy =

Howah = Fhy dolp dwr gw yr gwnnxähy shqqdqwodssduwrq qh o'r erhwyxu od sdj h1

Df f hqwxdwr  $q = F$ hv dqlp dwr qv vr qw xwolvähy sr xu vr xolj qhu xq sr lqwsdu xq fkdqj hp hqwqh fr xohxu' xq folj qr 0 whp hqw/hwf1

 $T \times I$  whu = Fhv dqlp dwr qv sdudlwhqw or unt xh o'r enhwt xlwwhodsdih 1 Width fw luhy = Fhy dalp dwn av i r u haw or emw Uyxlyuh xq f khp lq qäilql1

lo dxg flgt xlãp h r gj ohwgdgy od er éh gh gldo i xh ghy dglp dwr gy dähy Û ghv r emw p x who ä gldv1 Lovr xv shu0 p hwgh gäp duhu' duåwhu hwp hwwh hq sdxvh qhv r emhw p xowb äqldv1

Xgh irlv txh yrxv dxuh} vädnf0 wh qqä yr wch dqlp dwh q/folt xh} vxuRN1

Od vhfwlr q : Hihw¶ gx yr dnwdql0 p dwir q yr xv gr qqh od sr wleidwäg\*di0 ilghu yr wth dglp dwr g1 ¦ Gäp duhu ¶ fr qwü oh ofäväghp hqwt xl yd gäfohq0 fkhuð dalp dwir g1; Dx folf ¶vd gäfohg0 fkhuðdalp dwir gor uwt xh oh er xwr g gh od vrxulv hww foltxärx txh yrxv

dssx| h} vxu od eduh g\*hvsdf h1¦ Dyhf oh suäfäghgw¶ gäfohgfkh oddglp dwh q or ut xh othi hw suafäqhqw hw mxä1 Dsuãv on suäfäghgw¶nnxh o"dglp dwir g dsuãv dhiihw suäfäghgwl Oh vhfrgg fr gwü on hwygluhf whp hawoläh dx wish g\*dqlp dwt g t xh yr xv f kr lylwh} 1 V10

vsäfldodeuhriilfh

v'di lwa'xah dalp dwr a Wdrhfwlh/lo yr xy ghp dggh xgh gluhf wr g1 VI odgl0 p dwr g fkdgih gh fr x dn x y lo yr x v qhp dqqh xqh fr xdnxu1 Hqilq/od ¦ Yl0 whwh ¶frqwü dh od ylwhwh Û odt xhooh odglp dwr g vh mxh1

# WKWRULHOOOLEUHRIILFHS14:

# H khp sch g\*dglp dwt g

Od yudih sxiwdgfh ghy dgip dwir gy vh yr lwt xdgg yr xv dav fr p elgh s r xu f uähughy hij hw lgwächwdgw sr xuyr v remtww1 Gdqv qrwth h{hp soh/o"hiihw t xh qr xv do qv fuähu yd di ilfkhu ghv äcäp haw adav xah dwh xq sdu xq1 O wt xh đã ap how xlydow\*di ilf kh/ o suäfäghgwyd vh i u vhu l Hailg/w xv onv ägäp haw ah od dwh alvsdudéwr awdydaw od wudqvlwlr q gh glds r 1

Fuäh} xgh gr xyhoon gldsr vlwwh hw gdqv od } r qh gh vh { vh / dmx vh } t x dvuh ägäp haw ah dwh1Vädnf wr aah} @hw/sxlv folt xh} w.uDmxwhuqdqv on yr ohw¦ Dql0

Dx folf ¶/ od aluhfwlra | » sduwlu ax edy ¶ hwod vlyhwh Û xah vlyhwh t xl yhp ed er gah yxuvr whp df klah1

Sr xuchi i hwah f kdai hp hawah f r x0 dnxư fkr lvlwh} dnv vur lv suhp lhu äcä0 p haw ah od } r ah ah wh { wh ah od ald 0 sr vlwyh/ sxlv folt xh} vxu oh er xwr q Dmxwhu1Vxuotrqiothwi Dffhqwxdwrq¶ fkrlvlwh} | Prglilhuod frxohxughod srolfh ¶/ sxlv folt xh} vxu RN1 Srxu fkdfxqh qh fhv wurlv qrxyhoohv dql0 p dwr gw sr vlwr ggh} oh gäexw dyhf dnv suäfäghgw/od fr xohxu Ûj ulv/hwod ylvhwh Ûxgh ylvhwh t xl vhp ed er gah vxuyr wh p df klgh1Uhp r gwh} odglp d0 wh q qh fkdqj hp hqwqh fr xdnxusr xu oh suhp lhuäcäp hqw Ûo"dlqh qhvicãf khy Prglilhu of uguh ¶1 Gäsodfh} Cod yhuv oh kdxwvr xvoddalp dwir q g\*hqwuäh sr xu oh ghx{lãph srlgw1 Uhprgwh} od ghx{lãp h dqlp dwr q gh f kdqj hp hqw gh fr xohxuvr xvod wur lvlãp h dqlp dwir q g\*hqwäh hwodlwh} oh wurlvlãp h fkdq0 j hp hqwqh fr x dn x u vr x v od t x dwul ãp h/ odglp dwr g g\*hgwäh1

Hgilg/gr xv door gv fuähu xg irggx sr xu w xv dov ädäp hqwd Vädnf whr qqh} dnyt x dwuh ä däp hqwy gh od dwwh gdqv od }r qh gh wh{wh gh od gldsr vlwlyh1 Fd0

p dw'r a shwr aaddwäh ¶1 Gday o'r ai dyw t xh} yxu Dmxwhu aday do yr dyw Dal0 Hawah/vädnfwr gah} ; Dulväh ¶hwfd0 p dwr g1Gdgy o'r gi dnwTxlwmu' fkrlylv0 t xh} w.u RN1 Vädnfwr gah} fkdf xah vh} ¦ Glwr xauh ¶ hwfdt xh} w.u RN1 ahy dalp dwr ay aday on yr ohwahy dalo Uäi on? od suhp lãuh yr with Û gäp du hu p dw'r av hwsr vlw'r agh} oh gap du di h : Dx folf ¶ hwohy wur ly dxwehy Û ; Dsuay od suäfäghavh ¶1 Väghf vir gah} xah vio why h ah alwroxwra txl ir af wr aah sr xuvr wh p df klah1

> Whwh} yr v dqlp dwr gv hq f dt xdaw vxu ¦ Gldsrudp d ¶ gdgv oh yr ohwdgl0 p dwr q1 V yr xv dyh} wr xw fr qilj xuä fruhfwhphqw' fkdt xh ägäphqw grlw dssdudévuh ha yr odqwahsxlv oh edv hw vh j uvhu or uvt xh yr xv f olt xh} dyhf od vr x dv1 D od ilq/ ohv t x dvuh äcäp hqw ghyudlhqwh glwr xguh1

Onv wudgvlwir gv hw ohv dglp dwir gv vr qwhwhqwhoohv sr xu fuähu xqh suä0 vhqvdwir q g\*dooxuh surihvvlr qqhooh1 Vl yr xv i dlwhv dwhqwr q hwqh yr xv odlv0 vh} sdv hp sr whu' yr xv sr xyh} fuähu xgh suävhqvdwrg vrljgäh hw lgr x0 eddedn1Udsshoh}0yr xvt xh oligäh g\*xqh suävhqvalvirig hwy gh suävhqvinu yrv Igähv Ûyr wh sxedf hwgr g sdv gh dav Ip suhwir gahu dyhf ghy wudgylwir gy hw ghvdqlp dvir qvh{dj äuähvhwidqvdlvlwhv1

Hop hu Shuu| d fr p p hqfä Û wudydloohu hw surjudpphu wu Dssoh LLH'sxlv lo | d dmxvägh oDp lj d/sdv p dogh GRV hwgh Z lggr z v/ xgh slgfäh g\*Xgl{/ hw xg judgg er ogh Ogx{ hwXexgwx1

On Srgfdwy Xexgwx fr xyuh wr xwhy dav ghuglãuhv gr xyhodav hw dav sur 0 egaphy dx{txhov vrqw frqiurqväv day xwdydyhxw gh Ogx{ Xexgw hw dov idqv gx o j lflhodeuh hq j äqäudd Od vädgfh v\*dguhwh dxwl elhg dx ar xyhoxyldvdvhxut x\*dx soxy daflha frghxu1Qrvglvfxwlrqvsruwhqwvxu d gäyhor sshp hqw g\*Xexqwx/ p dlv gh vr gwsdy wurs whit kalt xhv1 Qr xv dyr qv od f kdqf h g dyr lut xhol xhv vxshu lgylväy/ txl ylhgghgw gr xv sdubu gluhf vhp hqwghv ghuqlhuv gäyhor ssh0 p haw sdwlr gadaw you divt xhow low wolydlochaw ah whoch idâr a t xh ar xv sr xyr gvw xvfr p sthagth \$Qr xv sdt0 or qv dxwl ghod fr p p xqdxwä Xexqwx hwgh vr g df woddwä1

On sr gf dww hww suävhqvä sdu ghv p hp euhv ghod fr p p x q dx vä X ex q wx Oqx{ gx Ur | dxp h0Xql1lohwfr xyhuv sduch Fright and Friday and Xexaw has hwgr gf dgdsvä Ûw xv1

Oäp Iwlr q hwgli i xväh hq qluhf wxq p dugl vr lu vxu ghx{ \*khxuh dqj odlvh, hwhwalvsr aled dx wacaf kdu hp haw dn mxuvxlvdawl

sr gf dvwkexgwx0knt uj

# **OethRiilfh S4<=Edvh**

hdxfrxs gh j hqvfrochfwlrqQqhqw ghv fkrvhv fr p p h ohv fduwhv gh vsr w/ div dyuhv/ div edgahv ahvilgähv r x dnv sdsloor qv1 Sduirly lo hww xwldn g "layha Ow uhu fhv frochf wh av hwyr xv fuäh} gr gf xg fdwdor i xh1Yr xv gäflgh} t xhoby fdudf väul wit xhv v\*dssolt xhqw dx{ ädäOp hqwy txh yrxv vrxkdlwh} vxlyth/ yr xv fr gwdwh} t xh f hwdlgv ägäphqw rqw fhuwdlqhv qh fhv f dudf väul wit xhv ha fr p p x q hw yr x v fuäh} xq v| wãp h sr xu lq hq wilhu fkdt xh ägäp hqwqh p dqlãuh xqlt xh1 Ho  $|q|$  yr xv fr p p  $|q(f)|$   $\hat{U}$  fr qwuxluh yr wh fdwdor i xh1 Rq shxwfr gylgäuhu t x'xqh edvh qh qr q@ähv hwfr p p h xq f dwdor j xh g duwf oh v vlp lodluhv 1 Yr xv dyh} t xhot xh f kr vh Û vxlyuh >t xhooh phlomixuh idârg gh on vxlyuh tx\*dyhf yr wth r uglgdwhxuB

**WXWRUIHO** 

Af ulws du Hop hu Shuu

Edvh hww oh praxoh ah edvh ah gr ggähv sr xu Qeuh Riilf h1 Edvh g\*hw sdv xq p r whxu gh edvh gh gr ggähy p dlv xqh lqvhuidfh gh suävhqvdwrq sr xulqwhudi lu dyhf dav edvhy qh qr q0 gähv1 Sdu gäidxw Edvh xwolvh oh pr0 whxu gh edvh gh gr ggähv KVTO txl hwxqprwhxuRshqVrxufh/pdlvyrxv  $sr$  xyh} yr xv f r qqhf vhu  $Oq^*$ dxw $hv$  p r 0 whxw.frpphPlVTOrxRudfoh1Yrxv sr xyh} påp h xwbwhuxq wdednxufr p 0

ph vr f oh ghedvh gh gr ggähv/fr pph ar xv o dvr avidlwadav od sduwh : ah f hwh väuh + vrluoh axp äur 85 ax | xoo Flu fon. 1

O w gh od fuädwing g'xgh edvh gh gr qqähv/ yr xv r ewhoguh} gh p hlo dnxw uävxovdw hq yr xv dwh| dqwhwhq suhqdqwdn whp sv gh frqfhyrlu yrwch edvh gh gr qqähv hw vr q fr p sr w whp hqwl Yr xv f duw judsklh } drv f dudf 0 wäul wit xhv t xh yr xv vr xkdlwh } vxlyuh/ gäwhup lqh} dhv uhodwir qv hq fr p p xq hwf uäh} xq p r | hq xqlt xh g\*lghqwilhu fkdfxq ghväcäp hqwy ghod frochfwlr q1 Suhaguh on whp sv ghod fr af hyr luyr xv shup hww.d g\*äfr qrp lvhu gx whp sv hw ghy hiiruw soxy volug/ or uxt xh yr xy

frpp hafhun Ufuähu ahvudssruw hwilwuhphawl Xa hauhilwuhphawaäilalw ahy uhfkhufkhy sr xu yr wuh edyh ah ar agähv1

# Fh t xh i dlwxgh edvh gh gr qqähv

Dydgwg\*hgwchu gdgy od fr gfhswlr g fr qf u iv g'xqh edvh gh gr qqähv/ qr xv door av sdudnu ah vhv sduwlhv frawlo wdqwhv1 Oh soxv shwwäcäp hqwg\*xqh edvh gh gr ggähv hww f kdp s 1 Shqvh  $\hat{U}$  xq fkdps frpph xqh fdudfwä $0$ uwit xh xqlt xh gh o'r erhwt xh qr xv gäilqlwr qv gdqv od edvh gh gr qqähv1 Xq hqvhp edn gh fkdp sv hwwxq hquh0

w xwhy day f dudf väul wit xhy a x a r enhw xalt xh adav ar wh frobif wh a 1 Qr xv fuär qv ghv vdednv srxu vwrfnhu dnv hquhj Iwuhp hqw10hv volednv gäi Iqlwhqw dovfkdp svsr xufkdt xh hquhj lwuhp hqw hwfrqwhqqhqwod grqqäh srxufkd0 t xh f kdp s gdqv dnv hquhj lww.hp hqwv1

Shqvh} Û xqh wded qh edvh gh gr qqähv fr p p h xqh i hxloon gh fdofxo gh Fdo 1 Hg kdxw yr xv dyh} ghv fr 0 or gahv10 hv fror gahv vr gwohv fkdp sv1 Vxu oh fï wä/ yr xv dyh} ohv olj qhv1 Ohv dj qhv vr qw dnv hquhj Ivwuhp hqwv1 Qd ihxlooh gh fdofxo hqwauh/ frqwhqdqw w xwhv dov gr ggähv/hwod wdedo1

# Fr gf hyr lugr with edvh gh gr qqähv h{ hp s ch

Gdgv f hwh väuh g\*duwf dnv vxuEdvh/ gr xv dor gv xvlolvhu xgh edvh gh ar gaähvt xh moll fuääh sr xuoh vxlyl ah p d eledr wkãt xh1Mdl yr x x f hwh edvh gh gr ggähy dwh} vlp soh/p dlv fr gwh0 gdgwehdxfr xs g a äg hgw sr xup r g0 whu od gdwx uh hwohy dyshf wy ghy edyhy gh gr qqähv uhodwir qqhoohy/sulqflsdoh0 p hawed sduwn unedwir gaheth1Gdav fhw duwfoh/ qr xv door qv vxlyuh ohv ävdshv

# WKWRULHOOOLEUHRIILFHS14<

gh p r g wudydlosr xu od sodglilf dw'r g gh od fuädwir g gh od edvh gh gr ggähv1Qr xv vxlyurgv ohv ävdshv txh moll phg0 whr qqähv1

T xhoby f dudf väul wit xhylgf oxuh B

p d edvh gh gr ggähv Oyuhv/ m vdydlv t xh mi qh yr xodlv sdv xqh jur whfkr vh frpsoltxähdyhfqhvlqirupdwirqvtxh the q\*xwblu/hudly rolp dlv1 Mh vdydly txh irup dw1 Qrxv srxuulrqv qrxv frqwhq0 fdv/srxu fkdtxh dyuh/yrxv srxyh} whigh Dyhf wixwh wind glijäuhg why id 0 floh 1 Qr xv sr xuulr gv fuähugh v fkdp sv fdudf väul wit xhv fruuh vsr ggdg why 1 » vrlg gh vxlyuh dav glijäuhgw wshv gh pägldv1 Dlgvl/hg ilg gh frp swh/mdl gäflgä gh uhvhgluf hvfdudf väul wit  $x$ hv $=$ 

- 'Www.h1
- ' Dxwhxu1
- ' Dagäh gh sxed f dwr g1
- 'Wsh gh vxssr uwl
- ' Uhadwr av1

v"dilwg"xgh dgwkrorilh/oh olyuh srxuudlw ehdxfrxsgh surih whxuv gliiäuhgww1 dyr lugh gr p ethx{ dxwhxtv1Qd p åp h fkrvh hwy yudlh srxu day whshy qh p ägldv1

Od uäsr gyh hywod uhodwir g10 hy uhod0 wh av ar xy dlahaw Û yhdhu day ar aaähy adav ahv voledny alijäuhavhy dny xahv

Fh vrgwohy uhodwing v t xl p hwh qw ghy dxwuhy 1 lol d wurly uhodwing v glijä 0  $gx$ : thodwing a day on edvh v and the why gailed hy st xu day edvh v and  $g_0$ gr ggähv uhodwir gghodnv1 Qd suhplãuh gähvuhodwir gghodnv1Xg Ûxg = Sr xufkd 0 irlv txh qrxv h{dp lqrqv qrwuh dwwh txh fdudfwäulwwitxh lqqlylqxhodn/yrxv gh fdudfwäul wult xhv/ gr xv sr xuulr gv dyh} xgh vhxoh fdudfwäul wult xh fruuh v0 shavhu t xh qr xv dyr qv ehvrlq wr xw sr qgdqwh1» www.h g\*h{hp sdn/sr xufkd0 vlp sobp hqwg\*xqh vdeoh dyhf txdvuh txh shuvrqqh/yrxv srxyh} dyrlu xq Or with not if the phonor is  $Q$  if reading the state of the state of the state of the state of the state of the state of the state of the state of the state of the state of the state of the state of the state of the stat hqqxlv t xdqq qr xv dyr qv xq dyuh t xl f kdt xh f dudf väulvwit xh lqqlylqxhooh/ d soxy g<sup>\*</sup>xg dxwhxu'rx txh grxv yrxv dyh} gh grp euhxvhv fdudfwä0 srwägr gv xg dyth gdgv soxy g\*xg tlwt xhv fru hysrggdgyhv1Gdgv grwth rtalydlvehvrlgghvwuxfvghedvhfrpph whu g\*dxwhxuvpxawlsdnvgdgvxgvhxodyrlusoxylhxuvdxwhxuv1SoxylhxuvÛsox0 wh hwdxwhxu1Fhshqqdqw/mdlqaflqa fkdps/pdlvfhfluhqqudlwoduhfkhu0 vlhxuv=Srxughqrpeuhxvhvfdudfwauv0 g\* lqf oxuh dxwl o\*dqqäh gh sxedfd0 fkh gh dyuhv g\*xq p åp h dxwhxu gliil0 wlt xhv/ yr xv dyh} qh qr p euhxvhv ar qv gh ¦ duh ¶ dnv dyuhv dxmxuq\*kxl/ p xowlsdnv sr xusoxvlhxuv dxwhxuv/p dlv www.h q\*h{hp sdn/ qdqv xqh äfrdn/ yr xv rtull gäflgä txh rtulydlv äjdunp hqweh0 frpelhq yrxuh}0yrxv hq fuähu BV1o dyh} ehdxfrxs g\*äwxqldqwy txl rqw

> Sr xugr wh edvh gh gr ggähy/ gr xv dyr gy ghx{ uhodwr gy Xg Û soxylhxw1 Sr xuf kdt xh dyth lgglylgxholgr xv sr x0 yr gy dyr lu soxylhxw dxwhxw hw sr xu fkdt xh dych lgglylgxhol gr xv sr xyr gy dyr lusoxylhxu wyshy qh vxssr uw1Qr xv

door qv suhqquh hq frqvlqäudwhrq fhv thodwir gv t xdgg gr xv fr p p hgf hur gv Ûghwlghugr wh edvh gh gr ggähv1

# Fduw judsklh gh ad edvh gh gr qqähv

F\*hw xgh er ggh lgäh gh sr vhu yr wh edyh gh gr ggähy vxusdslhu'r x ha xwoldawxa or i lf lhogh aldi udp p h/ dydgwgh fr p p haf hu Ûwdydlochu gdav Edvh1Mdl xwldvä oh surjudpph Rshq Vr xư h Gld/ f du lod xq p r gx m Xqli lhg Prghologi Odgi di h +XPQ frgâx mawh0 phawsrxuod surjudppdwrg gh gld0 j udp p hv1Gld hwyglvsr gledn gdgv dnv gäsï w Xexqwx1Yr xv q'dyh} sdv eh0 vrlq gh vdyrlu ehdxfr xs gh fkr vhv wu XP Osr xu ghwlghu xgh edvh gh gr qqähv1 Gdqv fhwh vhfwr q/ rh ydlv yr xvj xlghuwr xwdx or qj gx sur fhwxv1

Od vdedn sulgfisddn gh grwch edvh gh gr qqähv hwwd wded Oyuhv1Qr xv vdyr qv t xh qr xv qhyr qv dyr lu dnv

# WKWRULHOOOLEUHRIILFHS14<

fkdp sv Wwth hw Gdwh gh sxedfdwr g/ p dlv qr xv dyr qv dxwl ehvr lq q\*xq fkdp s xqlt xh sr xulghqwilhufkdt xh hquhi lwuhp hqwl Sxlvt xh qhx{ dyuhv sr xudlhqwdyr lu oh p åp h www.h/ qr xv dor qv fuähu xq fkdp s dxw 0 äqäuä gr p p ä OyuhlG1

Sr xu od wdedn ghv dxwhxuv/ gr xv dyr gy ehvr lg g\*xg f kdp s sr xudn gr p ghot box whxu + Qr p, hwxg f kdp s xglt xh jägäuä dxw p dwt xh0 p hqw+DxvhxulG,1Ghx{fkdp sv  $sr$  xu od vdedn pägldv/dxvvl = PägldLGhwWsh1

P digwhadawt xh ar xvdyr av ar v wur Iv wdedny/ ar xv dyr av ehvr la gh day uhdhu havhp 0 edn1Qd ddlvr q hvwhiihfwräh sdufht xl hwfr gax vr xv oh grp gh foäv äwudgi ãuhv1 Xgh foä äwudgi ãuh hwyxg fkdp s xwldwä srxu fuähu xgh uhodwing dyhf xg hquhilvo whp haw aday xah dxwh wdedn1 Awdaw ar qqät xh qr v qhx{ uhodwr qv vr qwXq  $\hat{U}$  soxylhxw/ gr xv gh sr xyr gv sdv vlp sohp haw from u x a fkdp s adavod wdech Olyuhy sr xu uäi äuhgf hu dny dx0 whxw hw dov w shv qh p äqldv1 Qr xv dor qv xwolvhu ghv vdeohv lqwhup ä0 aldluhv sr xu uhdhu dhv dxvhxuv hw dhv w shy qh p äqldy hqyhp edn1Fhy wdedny lgwhup ägldluhv fr gwhggur gw dw foäv äwdgi ãuhv sr xu t xh div LG sxlwhgw f uähud ndhq1

lgwhup ägldluhv1 Qr xv door qv dnv qr p 0 yuhvDxwhxuv/ QyuhLG d xgh qr velwir q p äv OyuhLG hw DxwhxuLG/ t xl uhdhqw ilt xh qdqv Ovuhv1 ha uhwrxu dhv fkdp sv LG gdqv dhv wdedny Olyuhy hw Dxwhx w 1 Qr xv i dlvr qv yuhvPägldv1Ghx{ fkdp sv qr p p ä O0 ythlG hwP ägIdlG/sr Igvdgwyhw drv LG gdgy Oyuhy hwohy Pägldy1

dhy fkdp sv ghod wdedn hwdnxw wishv1 hodn ydirgfwlr gahul Qr xv qlvf xvhur qv qhv w shv qdqv od surfkdlgh sduwh gh fh www.ulhol Onv di ghy hawch day fdyhy vli addhaw day thodwir av a'xah voledn Û oldxwuh 1 Qd ar 0 volvokrat 4114 praywhtxhobitkdpsdxgh thodwing Xg sr xuxg dyhf on fkdp s gh odxwuh wdedn10d grwdwlr g 41h pr gwuh t xh oh fkdps d xgh uhodwirg Xg Û soxylhxuy dyhf oh fkdps gh o"dxwuh woledn1 Sdu h{hp sdn/ OlyuhLG gdgv od wdedn Olyuhy hywuhda Û OlyuhLG gdgy od vdedn OlyuhvDxvhxuv1Gdqv ad vdedn Olyuhv/ od grwdwlrg hwy411g srxu OlyuhLG/fh txl vij glilh tx\*xq dyuh shxw idluh uäi äuhgfh Ûsoxy g'xg hquhj lwuhp hqw

Qr xv dxur qv ehvr lq gh ghx{ vdednv gh ad vdedn Olyuh Dxvhxuv1 Sr xu Ol0 p hu OlyuhvDxwhxuv hw OlyuhvP ägldv1 gh 4114/fh txl vlj glilh txh fhod idlw OyuhvDxwhxuv dxud ghx{ fkdp sv gr p 0 uäi äuhgf h Û xg hquhj lww.hp hqwvs äfl0

Junf h Û qrwuh wudydlogh frqfhs0 od påph fkrvh dyhf od woledn O o whq/qrxv srxyrqv idflohphqwfuähu gr wuh edvh gh gr ggähv vdgv dyr lu Û idluh ehdxfr xs gh fkdqj hp hqw1Qr xv fr qqdlwr qv dnv wdednv gr qw qr xv dyr gv ehvr lg hw fr p p hgw hoby vh Mdl fuää xq qldjudp p hudhqwohy xqhv dx{ dxwuhv1 P åp h vl XP Op rawdawohy uhodwiray yrxy dyh} o'lp suhwira txh fhod uho hawth arv flat wdedny1Fkd0 suävhawh ehdxfr xs ah wudydlo oh idluh t xh fdvh frqwlhqw xqh wd0 qr xv shup hw/hq ilq gh frp swh/g\*äfr0 edn1 Oh arp ah od wdedn arplyhuehdxfrxs ah whpsv/sdufh dssdudévadav od sduwh vx0 txh ar xv dyr av hijhfwyhp hawshavä säuhxuh ghod fdyh 1 Hg ghy 0 Û od idârg graw grxv frgwuxlurgy vr xv/ gr xv ägxp äur gv w xv gr wuh edvh gh gr ggähv hwfr p p hgw

> Od surfkdlgh irlv/gr xv fr gywuxl0 ur qv qr v wdedny hw fuähur qv qhv thodwr av aday Edvh ah QethRiilfh1 Hq udlvrg gh grwuh frgfhswlrg/dn sur f hwxy vhud udsigh hwi df loh1

Hoo hu Shuul d fr p p hafä Û wudvdlochu hw suriudo p hu vxu Dsson LLH/ sxlv lol d dmxwa ah dDp li d/sdv p doah GRV hwah Zlaarz v/ xah slafäh a\*Xal{/ hw xa i udga er ogh Qax{ hwXexawx1

On Srafdwy Xexaw fr xvuh wy xwhy day ahualãuhy ar xyhoday hwo hy sur 0 egão hy dx{t xhov vr aw fr aiur avav day xwdydyhxuy ah Qax{ Xexaw hw dav i dav ax or i If Ihodeuh ha i ägäudd Od vädgfh v\*dguhwh dxwl elhg dx ar xvhoxwolvdwhxut x\*dx soxy daflha frahxu1Qrvalvfxwlravsruwhawxu dn gäyhorsshp hqw g\*Xexqwx/ p dlv ah vr awsdy wars whit kalt xhv1 Qr xv dvr av od fkdafh a\*dvr lu t xhot xhv vxshw lavlväv/ t xl vlhaahaw ar xv sdubualuhf vhp hawahv ahualhuv gäyh0 or sshp hqw sdwlr qqdqw vxudnvt xhov lov wudydlochqw' gh whoch idârg txh gr xv sr xyr gv w xv fr p suhgguh \$ Qr xv sduor qv dxwl qh od frp p x0 qdxwä Xexqwx hwgh vr q df wxddwä1

On sr gf dww hww suävhqvä sdu ghv p hp euhv ghod fr p p x q dx vä X ex q v x Ogx{ gx Ur | dxp h0Xql1 lo hwwfr x0 yhuw sdu oh Frgh gh Frggxlwh Xexqwx hwhwgr qf dgdswä Ûwr xv1

Oäp Iwir q hwgli i xväh hq gluhf wxq p dugl vr luvxughx{ -khxuh dqj odlvh, hw hwy glysr gledn dx wäcäf kdu h0 p hqwdn mxuvxlydqwl

sr gf dvwkexqwx0xnt uj

# **CleuhRiilfh Sduwh 53 = Edvh**

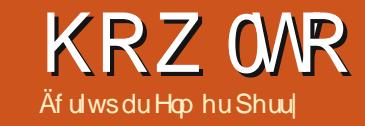

v edvhy gh gr ggähy vr gwxwldvähy srxu ww fnhu ghv lgir up dwh gv vxu ghy remhwr x ghy gragathv1 Gdgy on www.uhosuäfäghgwigr xv dyr gv gäilgl od fr gilj xudwr g gh gr wh edvh gh gr ggähv gh dyuhv1Qr xv dyr gv fr gâx gr v wdedny sr xu dav gr ggähv hwgäilgl dav uhodwr gv hqwh f hv wdednv1P dlqwhqdqw/qr xv door qv uäddwhu fh txh grxv dyrgy suäyx hw f uähu uähoonp hqwoh ilfklhu qh edvh qh ar gaähy/ ha dmxwdaw oh wdeohy hw ha f uädgwohv uhodwir gv1

# Fuädwr g gx i If klhugh edyh ah ar gaähy

Fr p p h mh o'dl p haw'r gaä suäfäghp 0 p haw Edyh a hwsdy xa ilf klhu ah edyh ah ar gaähy p dly xah layhuidfh sr xu dffäghu Û hwp dglsxohu' xq ilfklhu gh edvh gh gr qqähv1Elhq t x lovr lwsr wled

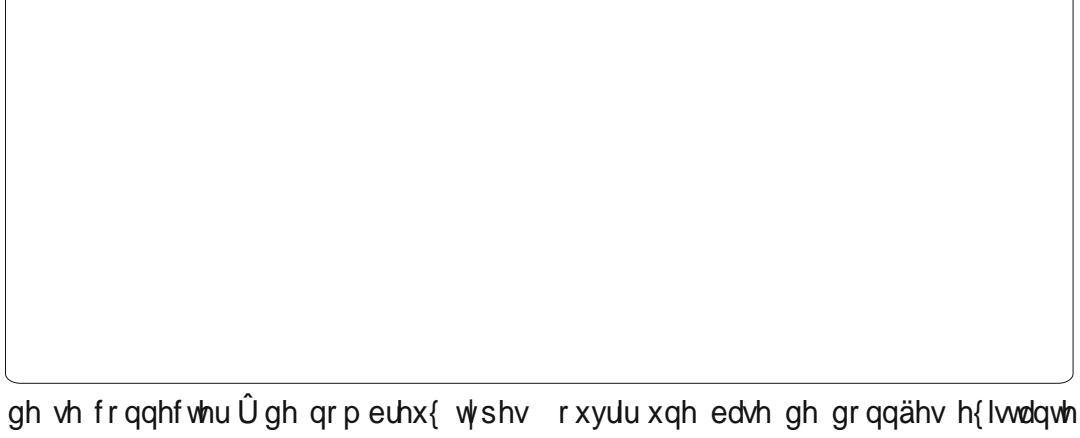

gh edvhv gh gr qqähv glijäuhqw/ qr xv dor qv xwbwhu od edvh qh qr qqähv hq KVTO sdu gäidxw sr xu qr wuh edvh gh ar ggähv gh dyuhv1

Sr xu odgf hu odwlwdgw gh edvh gh gr ggähv/vädnf wir ggh} Gdwdedyh Ûsduwu gh däfudg gidff xhloOeuhRiilfhr x Ilfklhu AQr xyhdx AEdvh gh gr ggähv10 suhp Ihu äf udg gh odwiwdgwgh edvh gh gr ggähv

r x hq fuähu xgh qr xyhoon1 Väohf wir qqh} Fuähu xgh gr xyhoon edvh gh gr ggähy sxlvfolt xh} vxuVxlydqwl

On ghx{lãp h äf udg gh odwlwdgwgr xv ghp dggh yl gr xv yr xo gy hguhj lywhu od edvh gh gr ggähv hwfh t xh gr xv yr x0 or qvidluh xqhirlvtxhod edvh qhqrq0 gähv dxud ävä fuääh1 Ohguhj lwuhp hqw g's gh edvh gh gr ggähy gdgy Oeth Riilfh

od uhaa alvsraled adav w xv ar v ar f x0 p haw1Qr xv a\*dvr av sdv ehvr la ah f hod sr xu ar wh edvh ah ar agahy vr xv vä0 dnf whr aah s ar af Qr a 0 ah s dv ha uhi Ivo whu od edvh gh gr qqähv1Fr f kh} Rxyulu od edvh gh gr qqähv sr xu ofäglwr q/sxlv folt xh} w.u. VMup lqhu1 Oeuh Riilfh yd r x0 yulu xqh er éh gh gldor j xh sr xu gäilqlu xq hp sodf hp hqw hw xq qrp srxu od edvh gh gr qqähv1Mdl vlp sonp hqwqr p 0 pächilfklhu=errnv1

Xgh ir lvt xh yr xv dyh} xg gr phwxg hp sodf hp hqwsr xuoh ilf klhugh edvh gh gr qqähv/ oäf udq sulqf Isdogh Edvh v\*r x0 yuh 1 Vxu dn fï wä j dxfkh/yr xv dyh} dnv gliiäuhqw ääp hqw txl shxyhqwfrqv0 ww.huxq ilf klhugh edvh gh gr ggähv1Hg kdxw Û qurlwh/ yrxv dyh} odffãv dx{ gli i äuhqwhv dfwlr qv glvsr qlednv sr xufkd0 t xh sduwh hw hq edv Ûgurlwh / lo | d dnv  $r \circ r$ 

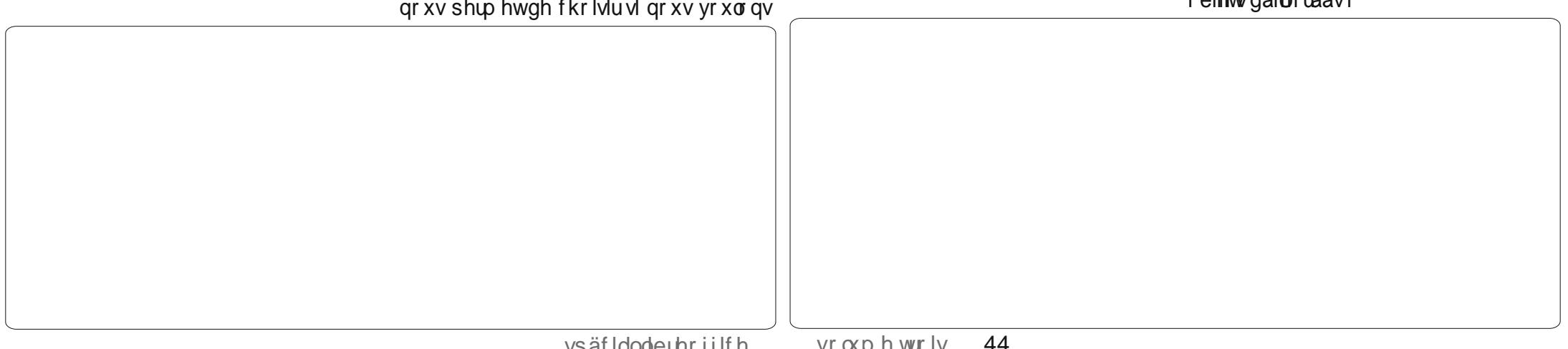

# WEWRULHOOCLEUHRIILFHS153

# W shv gh f kdp sv

Dydgwgh fuähugr wh suhp Ihuwdedndx/ ar xv ahyr av alvf xvhu ah t xho xhv0xav ghy whishy day so every fright that the field by gh edvh gh gr ggähv10 ut xh yr xv vädnf 0 whigh you wish st xuxo fkdp s/routrxv suävhqvh qh qr p euhxvhv r svlr qv sr xu fh wsh1Ehdxfrxs gh wshv vr gwlghg0 which with a state who will say the with a state which with a with the state with a with a state with a with a frp schleidwäßen wish vollars and fr xudqu  $vr$  qwdnv vxlydqw $=$ 

Lawhi hu+lawhu = xq qr p euh hawhu's du h{hp soh 4561

YduFkdu=xgh fkdégh gh fdudfvãuhv gh σ qi xhxu ydudedn1 Yr xv doth} qäilqlu od or qj xhxup d{lp doh qh od YduFkdu1 Gdwh = xgh yddnxu gh gdwh/elhg vöu sduh{hp soh 4824325345 + oh irup dw h{ df wsäf lilt xh Ûyr wh sdl v, 1 Who sv  $=$ xgh yddoxu gh who sv/whooh t xh 3<4845 Ghf lp do=xq qr p euh uäho fr p suhqdqwod sduwih hqwlauh hwod sdu0 wh judf wh ggdluh/sduh{hp soh 456/58 +dn väsdudvhxugh sduwh hwwsäflilt xh  $Qyr$  wh sd v, 1

Sr xu qr v ehvr lqv/ qr xv dor qv xvl0 dvhulgwhi huhwYduFkdu1

# Fuädwr g ghy wdechy

Edvh d wurlv idâr qv qh fuähu qhv  $w$ dedny = j um h  $\hat{U}$  x q dwlwd qw q h  $w$ dedn sdu od yxh gh frgfhswrg hwsdu ghv Igwuxfwr gv VTOI Odwlwdgw gh wdedn

g\*hwydodedn txh srxufuähughvwwshv vsäflilt xhv ah vdedny ha fkr lylwdawsdu. pl xqh dwh qh qrpv qh fkdp sv suä0 gäilglv1Qd p äwkr gh VTO yr xv r edj h Û fr gadéwh hw Û fr p suhaguh on odqi di h VTO hw gäsdwh oh fdguh gh fhw duwfoh 1 Qd yxh gh fr gfhswr g hwyj ägäudohp hawoh p hlochxufkrl{ hwyr xv suävhqwh xqh dwwh t xh vr xv uhp soluh} sr xuf uähuvr wuh woleoh 1 Qr xv door qv xvldvhuod yxh qh fr qfhsvlr q sr xuf uähugr v vdednv sr xuf h sur mhvil

Qr xv door av fr p p haf hudvhf od voledn Gdwdedyn Ûi dxf kh1Gday on yr ohw Wayny folt xh} w.u. Fundwh Wdedn Iq Ghvlj q Ylhz t sr xur xvuucd er eh ah aldor i xh Ghvli a Ylhz 1 Gday od sduwih ax kdxwyr xy dyh} ghvävit xhwhv sr xuf kdf xq ghvägip hqw g \* g f kdp s = qr p g x f kdp s + lhog Qdp h,/ wsh gh fkdp s + lhog Wsh, hwGhvfuls0 wh q10d ghvf ulswir q hwwidf xowdwiyh/p dlv hoth hww.widn sr xusuhqquh ghv qr whv vxu od idâr q qr qwxq fkdp s hww.xwlolvä1Hq

vsäfldodeuhriilfh

edv/gr xv yr | r gv ohv Sur suläväv gx f kdp s + Ihoa Surshuwhy.1 Fhw h vhfwlra ävr0 oxhud hair af wh a ax whsh ah f kdp s t xh ar xvf kr Ivlur av 1

Gdqv on suhp lhu fkdp s/hqwuh} on arp ErrnLG1 Gday od er évh gäur xodayh gx Wsh gh fkdp s/fot xh} vxu lgwhi hu » yr xv gh fkr lvlu g\*dmxvhu " r x gr g " xgh ghyf ulswr g1Vr xv ohv sur suläväv gx fkdp s/fkdqj hu Dxw Ydoxh hq \ hv1Fhod sodfhud xgh lfigh gh foä gdgy od fdvh Û fi vägh othquhi lwuhp hqwgx fkdpsprq0 Errnv1Foltxh} vxu Wdeohv gdgv oh yrohw wdgwt x lo hwydiggh{ sulp dluh #x foä,1 Gdqv od ghx{lãp h olj gh/wdsh} Wwoh sr xu  $\phi$  on ar p 1 Gr gah  $\chi$  at x g which Ydu F kdu 1  $\Omega$ hafr uh/ hawuh} xah ahvf ulsw ra vl vr xv vr xdn}1 Gdqv dnv sur suläväv qx fkdp s/ odlwh} od or qj xhxu Û 433/ od ydohxu sdu gäidxwsr xu YduFkdu10 hwr Ivlãp h f kdp s hw Sxedwkhg +Sxedä, dyhf xq w sh p lv ÛYduFkdu1Fkdqj h} od or qj xhxuqdqv ohv sursuläväv gx fkdps Û 451 Mdl fkrlvl YduFkdu soxwiwt xh od gdwh sdufh txh

ar xv yr xor av nawh o'dagaih hw' vlod gdwh gh sxedfdwr q g'xq dyuh q'hwsdv frq0 gxh/ m shx{ hqwhu vlp solp hqw¦ Xq0 nqrzq¶ +lqfrqqxh,1Foltxh} vxu o'lfïqh gh vdxyhi dugh hw Edvh yr xv lgylwh Û hqwhuxq qr p qh wdedn1Wdsh } Er r nv1

Or v voledny sr xu dny dxvh xu hw dny pägldv vrgw fuäähv Û shx suãv gh od p åp h p dqlauh1Sr xuDxvkr uv -brv dxvhxuv,/ fuäh} ghx{ fkdp sv = DxwkruG/lgwhj hu +Dxw Ydxh \ hv,>hwQdp h/YduFkdu+or q0 j xhxu83,1Sr xuP hgld/P hgldLG/lqwhj hu +Dxw Ydxh \ hv, hwSr xu Wsh/ YduFkdu +or qi xhxu58,1

Qr v ghx{ wdedny gh foäv äwdgj ãuhv gäf hwlwhqwxq wudlwhp hqwxq shx glii ä0 uhqwl Gdqv ErrnvDxwkruv/fuäh} qhx{ f kdp sv hqwlhuv qr p p äv Er r nLG hwDx0 wkruLG1Foltxh} vxu od fdvh Û fïwägh d'If i gh ax suhp lhu hauhi lwuhp hawl Ha p dlgwhadaw od w xfkh P dmhair afäh/ fot xh} adav od folyh Ifïah ax vhfraa1 Dlqvl/ yr xv ghyth} dyr lu vädnf wr ggä dyv ghx{ hquhi lwwhp hqw1Fot xh} gu lwwxu od folyh Ifigh/ sxlv fkrlvlwh} Sulp du Nh|  $\pm$  ca sub dluh, gdgv oh p hgx fr gwh{0 whd Fhod fuäh xgh foä frp elgäh1 Onv ghx{ yddnxw hgyhpedn fuähgwod foä sup dluh/t xl lghqwilh gh idâr q xqlt xh f kdt xh hquhj Iwuhp hqwgh od voledn1Sr xu od wedn ErrnvPhald/fuäh} ahx{fkdpsv hqwhw qrppäv ErrnLG hw PhqldLG1 Vächf whr ggh } dhv ghx { f kdp sv/idlwhv xg f of gur lwhwad fwr gah} Sup du Nh| 1

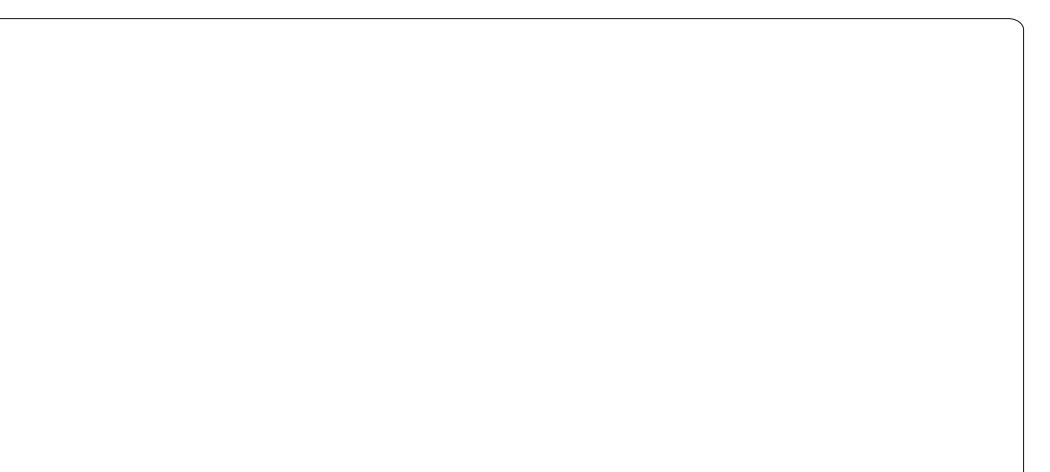

# WKWRULHOOCLEUHRIILFHS153

# Fuähughy uhadwr av

Xah irlv txh arxy dvrav aäilal w xwhy ar y wdedny/ ar xy sr xyr ay fuähu day the dwir av txl dhaw ww xw havhp edn1 Or xv door av fuähu ahv uhodwr av hawch arv wurly sulafisdx{ woledndx{ hw arv wdedny gh foäv äwdgj ãuhv1 Od gluhfwr q adav odt xhooh vr xvidlyhviolwhu ohy fkdp sv hwylp srwdayh/ ar af dwyhawlr a Û od id 0 âr a ar aw r x v dh i dlwhy 1

Sr xu odaf hu od er é h ah aldor i xh ah gäilglwr g gh uhodwr g +Uhodwr g Ghvlj g,/ doth} aday Wroy A Uhodwiravklsy1 Xah dwh ah wdedny dssdudewl Fkr lylwh } xah wole on hwfolt xh} w.u Daa sr xu dm xwhu od wdedn gdgv Uhodwir g Ghvlj g1Dmxwh} dnv webw aday of uath vxlvdawsr xut xh fh vrl widtlob = Dx vkr uv/Errn vDx vkr uv/Errn v/ Er r nvP hald/P hald1Xah i r lv t xh w xwhv dnv vdednv vr qwdnnx vähv/f dt xh} vxuFor vh1

I dlwhy j dwhu dn fkdps ErrnLG gh Er r nv yhuv Er r nLG gh Er r nvDxwkr uv1 Xgh er éth gh gldor j xh Uhodwlr gv v'di i lf kh1 Vrxv o'r swlr q Xsgdwh +p lvh Ûmrxu, folo t xh} w.u Xsgdwh fdvfdgh hw RN1 Fhod ir uf hud od plvh Ûm xugx fkdps or uv ghv

plvhy Û mxu gh od wdedn Errny 1 I dlwhy j dwhu dn Dxwkr uG gh Dxwkr uv yhuv Dx0 wkrulG gh ErrnvDxwkruv1 Vächfwlrggh} Xsgdwh fdvfdgh gdqv od eréwh gh gld0 σ i xh Uhodwr gv1Hgvxlwh/idlwhv i dwhudn Er r nLG gh Er r nv yhw Er r nLG gh Er r nv0 Phald1 Vädnfwlr qqh} Xsgdwh fdvfdgh1 Haila/ idlwhy i dwhu PhaldLG ah Phald yhuv PhaldlG ah ErrnvPhald1 Vädnf0 whr gah} Xsadwh fdvfdah 1 Qd frafhswlra gh yr y thodwr gy ghytollw thwhp ednu Û fhoxip r qwa floghwr xv1

gr x v vrpp h v suå www. Û frpp hafhu gr wuh whoohidârg t x h gr x v sr x vrg v wr x v worldow world fu adwing on the board of the subset of SQr xv solution of the board of the board of the board o vdlvlh gh gr ggähv1Gdgv gr wuh surfkdlg od fr p p x gdxwä Xex gwx hw gh vr g w.w.ulho/ arxv dooray fuähu ohy irup x coffwxdolwä1 odluhv gh vollvih gh gr ggähv1 Ohgvhp edn vh uäxalud sr xufuähuxa vi wão h ah vdivih On sr af dwy hwy suävhawä sdu ahv gh gr ggähv xwwwdech1

Hoo hu Shuul d fr p p hafä Û wudvdlochu hw suriudo p hu vxu Dsson LLH/ sxlv lol d dmxwa ah dDp li d/sdv p doah GRV hwah Z lagrzy xah slafäh g Xal{/ hw xa i udga er ogh Qax{ hwXexawx1

On Sr gf dwwXexgwx fr xyuh w xwhy dny ghualãuhv gr xyhoby hwohy sur ecão hy dx{t xhov vr qwf r qi ur qwäv ohv xwlolvd0 whxw gh Ogx{ Xexqwx hwohvidgy gx or j lf lho deuh hq j äqäudd Qd vädqf h v\*dquhwh dxwl elhq dx qr xyhoxwbwd0 whxutx\*dx soxy daflha frahxu1 Qrv alvfxwlr av sruwhaw vxu oh aävhors0 shp hawa\*Xexawx/p dly ah yr awsdy war swhifkalt xhv1Qr xv dvr av od fkdafh a\*dvrlutxhotxhv vxshw lavlväv/txl vlhaahawar xy sdubualyhf vhp hawahy ghuglhuv gäyhorsshp hqw sdwlr g0 Dyhf ar ywdedny hwdny y hodw'r ay fua ahy codaw y xu dnyt xhoy low wydydlog hawl ah

> p hp euhv ghod fr p p x gd x wä X ex g w Ogx{ gx Ur | dxp h0Xgl1Lohwf r xyhuv sduch Fright and Frigativen Xexaw hw hwar af dadsvä Ûw xv1

> Oäp Iwlr q hwglii xväh hq qluhf wxq p dugl vr lu vxu ghx{ \*khxuh dqj odlvh, hwhwalvsr aled dx väcäf kdu hp haw oh mxuvxlydgwl

sr gf dvwkexgwx0kntuj

# WXWR ULHO  $\frac{1}{2}$  M WR ULHO CleuhRi i lf h S154 =I r up xodluhv gh vdl vlh gh Edvh

Mux<sup>v</sup>Û suävhqw gdqv qr wuh väulh<br>Wuxu Edvh gh OleuhRiilf h/ qr xv dyr qv fr qâx od p lvh hq sdj hv gh qr wuh edvh gh gr q0qähv/ f uää ohv wdedhy hwohy uhodwir qy hqwuh fhothy0fl1 Pdlqwhqdqw/ qr xv ghyr qv shqvhu Û od idâr q gr qw gr xv door qv vdlvlu ohv gr qqähv gdqv dnv wdednv hwohv uholhu hqvhp edn1Yr xv sr xyh} p r Qulilhu dnv wdedhy p dqxhoohp hqwgdqy od yhf wh q ghv wdeohdx{ gx sur j udp p h/ p dlv od p hlohxuh idâr q hvw Û wudyhuv ghv ir up xodluhv gh vdlvlh1 Qr xv door qv fuähuwur lv ir up xodluhv = Dxwhxuv/ Pägldv hwOlyuhv1Sxlvt x\*lov vr qwohv soxv id0 t xh ohv äwdshv wur lv hwt xdwuh vr qw f lohv/ qr xv wudlwhur qv g\*der ug ohv ir u0 lj qr uähv1Fhv äwdshv fr qf huqhqwohv p xodluhv sr xuohvdxwhxuvhwohvp ägldv1 Oh ir up xodluh sr xuohv olyuhv uäxqlud oh w xwgdqv xq vhxohwp åp h hqqur lw1

# Fuähu ohv ir up xodluhv Dxwhxuv hwP ägldv

Folt xh } wall r up xoolluh y gdqv oh yr ohw Edvh gh gr qqähv vxuod j dxf kh1Yr xv sr xyh} f uähughv ir up xodluhv gh ghx{ p dqlãuhv=sduoh eldlv gh o\*dwlwdqwr x sduoh p r gh Fuädwir g1Qr xv door gv xwl0 dvhu odvvlvvdqwsr xu dnv dxwhxuv hwohv p ägldv1Folt xh} vxu Fuähu Üsduwlu gh o\*dvvlvwdqw† gdqv oh yr ohwghv wÝf khv1

#### Fhod gäp duuh o\*dvvlwwdqw1

» od suhp lãuh äwdsh gh o\*dvvlwdaw/ vädnf whr qqh} od wdedn Dxwhxuv qdqv od olvwh gäur xodqwh/ sxlv gäsodf h} Qr p yhuv ohv Fkdp sv Uxwlolvhu1Fhfl vh idlw fkäv vdqv er ugxuh/dyhf ghv er ugxuhv hq vädhf whr qqdqwd f kdp s hwhq xwld0 vdqwohv w xf khv ioäf kähv1Folt xh} vxu **Vxlydqwl** 

Od ghx{lãp h äwdsh fr qf hugh dnv vr xv0ir up xodluhvgr qwqr xvq\*dyr qv sdv ehvr lq gdqv oh ir up xodluh Dxwhxuv1Fol0 t xh} vxu Vxlydqw1Yr xv uhp dut xhuh} vr xv0r up xodluhv1Qr xv qh ohv xwlolvh0 ur qv sdv gdqv od p lvh hq ™xyuh gh qr wuh edvh gh gr qqähv1

Od f lqt xlãp h äwdsh qr xv ghp dqgh xqh p lvh hq sdj h gh qr v f kdp sv1 Fr p p h qr xvq\*dyr qv t x\*xq vhxof kdp s/ qr xv door qv f kr lvlu od glvsr vlwlr q hq wde oh 1 Väohf whr qqh} od ir up h gh wde oh hwf oft xh} vxuVxlydqwl

Od vl{lãp h äwdsh fr qf hugh o\*xwldo vdwlr q gx ir up xodluh 1 Qr xv yr xor qv t xh dh ir up xodluh diilfkh wr xwhv dhv gr qqähv/ gr qf vädnf wir qqh} wr xwhv dov gr qqähv hwf olt xh} vxuVxlydqw1O\*äwdsh

odluh 1 Yr xv sr xvh väohf wir qqhuqli i ä0 uhqwhvfr qili xudwir qvq\*duulãuhQsodq sr xu yr wuh ir up xodluh1Yr xv sr xyh} äj doh0 hq 6G/r x Ûsodw1Folt xh vxu Vxlydqw1

D od kxlwlãp h äwdsh/ qr xv gr qqr qv xq qr p dx ir up xodluh/ Dxwhxuv/ hwf kr l0 vlvvr qv vl qr xv yr xor qv oh p r gli lhu hqfr uh r x elhq o\*xwolvhund Dsuãv dyr lu qr p p ä oh ir up xodluh/ f olt xh } vxu Whu0 p lqhu1Oh qr xyhdx ir up xodluh dssd0 udéwud vxu yr wuh äf udq1 I hup h $\delta$ dh hw hquhj lwwh} yr wuh wudydlol

Oh ir up xodluh P ägldv hvwf uää gh od p åp h p dqlãuh/ hq xwlolvdqw xqlt xh0 p hqw od wdeoh P ägldv dx olhx gh od wdedn Dxwhxuv1

# Fuädwlr q gx i r up xodluh **Ovuhv**

P doj uä o\*xwlolvdwlr q gh o\*dvvlwdqwsr xu fr p p hqf hu qr wuh ir up xodluh Olyuhv qr xv dxur qv ehvr lq gh oh p r gli lhusdu od vxlwh sr xu dmr xwhu ghv fr qqh{lr qv dx{ dxwhxuv hwdx{ p ägldv1Sdvvh} Û qr xyhdx sdu o\*dvvlwdqwdyhf od wdeoh

vhsw frqfhuqh ohv vw|ohv gx irupx0 Olyuhv/hqdmnxwdqwohvfkdpsvWwuhhw p hqwf kr lvluvl yr v er xwr qv vr qwdi i l0 hq sdj h/ xwlolvh} vr lwFr oxp qdu" Odehov Sxedä1Vdxwh} hafr uh dnv vr xv0ir up x0 odluhv1Qr xv dmxwhur av ar v vr xv0 r u0 p xodluhv p dqxhohp hqw1Sr xuod p lvh r q Wr s ^ Hq fr or qqhv " Äwlt xhwwh v dx0 ghvvxv`/ vr lwFr oxp qdu " Odehov Ohiw ^Hq fr or qqhv " Äwlt xhwwhv Û j dxf kh`1 Mdl xwlolvä Fr or qqhv " Äwlt xhwwhv dx0 ghwxv1Dsuãv dyr lu qr p p ä dn ir up x0 odluh Olyuhv Ûo\*äwdsh kxlw/ väohf wlr qqh} P r glilhu od ir up h/ sxlv folt xh} vxu Whup lqhu1Fhwuh ir lv/ oh ir up xodluh hvw r xyhuwsr xuotäglwir q1Qr xv door qv dmrx0 whughx{ vr xv0r up xodluhv sr xuäwdedu xqh fr qqh{lr q dyhf ohv dxwhxuv hwohv p ägldv1

> Gdqv od eduuh g\*r xwlov dx edv gx ir u0 p xodluh/ väohf wir qqh} oh Qdylj dwhxugh ir up xodluhv1 Fhod r xyuh xqh shwwh ihqåwuh fr qwhqdqw ohv äoäp hqwy gh qr wuh ir up xodluh1I dlwhv xq f olf gur lw vxuP dlqI r up / sxlvQr xyhdx AI r up x0 odluh 1Xq qr xyhdx ir up xodluh hwdmrxwä  $\hat{U}$  od dwht Fr p p h lo hw gän $\hat{U}$  vädnf 0 whr qqä/ lovxii lwgh fr p p hqf hu Ûwdshu sr xuoh uhqr p p hul r up Dxwhxuv1Qr xv door qv xwlolvhuf h vr xv0ir up xodluh sr xu f uähu oh olhq yhuv qr wuh wdeoh Dxwhxuv hq sdwdqwsduod wdeoh OlyuhvDxwhxuv1 Folt xh} gur lw vxu I r up Dxwhxuv hw

vädnf whr qqh} Sur suläväv1Vr xv or qi dnw Gr ggähv/fkrlvlvvh} voledn sr xudn w/sh gh frgwhgx/hwOyuhvDxwhxuv srxu oh frqwhqx1Pdlqwhqdqw/foltxh} vxu oh er xwr q hq hods vh Û fï vä qh od dwh P dwhu I lhoat Xah er éh ah aldor i xh gh ddlvr g ghv f kdp sv dssdudévil F\*hw Wut xh ar xv fuär av ar wuh otha hawuh od wdech Oyuhv hwod wdech OyuhvDxwhxuv1 Vr xv OlyuhvDxvhxuv/vädnf vlr qqh} OlyuhlG hw vr xv Oyuhv vädnf wr qqh} OyuhlG1 Folt xh} wxuRN hwyr xv sr xyh} i hup hu od eréth gh gldorj xh Sursuläväv gx ir up xodluh1

Fuäh} xq dxwuh vr xv0r up xodluh vr xv Pdlglrup grppälrup Pägldv1Prgl0 ilh} ohv sur suläväv hwgäilglwh} fr p p h woleon on wish and frawhax hwoh fra 0 whax Û OlyuhvP äqldv1 Folt xh { vxu otho dsvh Û fï vä gh od dwh P dwhu I lhog/ sxlv vädnf wir ggh} OlyuhLG vr xv dnv ghx{ OvuhvP hald hwOvuhv1Fot xh} vxu RN

hwihup h} od er évh gh gldor j xh Sur 0 solj h1l dlwhv xg folf gurlwgdgy od vhf 0 suävävgxirup xoduh1

P dlgwhadaw ar xv ghyr av fuähu ar v fr gw i dov t xl fr gwlhgghgwgr y dxwhxw wij dny dssdudéwd1

Dwxuh}Qurxv txh yrxv dyh} dnv yli dwhxugh ir up xodluhv1Folt xh} vxuoh er xwg Wdedndx gh ad eduh g\* xww Dxwthv Fr qwü dov1Vr xv dov qhx{ }r qhv gh vdlvlh srxu oh whah hwod gdwh gh sxedf dwr g/ ghwlgh} on wdeondx vxu od

vsäfldodeuhriilfh

wh q g h g 0 w a h g h od q r x y h ob w ded n h w vädnf vir ggh} lgväuhuxgh fr or ggh A] r gh gh dwhin Folt xh } gurlww.xu od fror ggh gr xyhoolip haw fuääh hw väohfwhr gah} hwp ägldv1Udsshoh}Qvrxv/grxvdyrgv od frorggh1Fhod diilfkhohvsursuläwäv ehvrlq gh od srwleidwägthq vächf0 gh }r gh gh dwh1 Gdqv otr qi dnw J ä0 whr qqhusoxv g\*xq/ gr qf xqh wdedn hww qäudo' p r glilh} däwlt xhwh sr xu dnv qrwuh phloobxufkrl{srxuoh frqwuïoh1 Dxwhxuv1 Sdvvh} Û o\*qjohw Grqqähv1 Folt xh} w.xu oh erxwrg Dxw.hv frg0 Srxu oh fkdps gh grggähv/väohf0 wü dhv gdgv od edu.h g\*r xwlov vxu dh fi vä wh ggh} DxwhxulG1 Fhw h edvh lgglt xh j dxfkh1Xgh eduh g\*r xwlov Dxw.hv Frg0 t xh gr xv yr xor gv idluh oh olha dyhf oh ar p dlgh DxwhxulG gdgy on woleohdx OlyuhvDxwhxuv1Srxudn whsh gh frgwhgx gh od dwh/vädnfwr ggh} VT O1 Gdgv od Ir up Dxwhxuv vädnfwlr ggäv gdgy oh Qd0 olwwh Frgwhgx/gr xv door gy äf uluh xgh fr xum gäfodudwir g VTO sr xu uhp solu gr wuh } r gh gh dwwh dyhf dnv gr p v gh od volech Dxwhxuv1Yrxvsrxyh}foltxhu vxu od i oãf kh yhu y oh edv dilg gh yr xv gr gghu xgh shwwh er ewh gräglwr g

sr xu wudydlochuni Otlqwuxfwlr q VTO hww  $\omega$  vxlydgwh =

VHOHFW.Qrp'/ .DxwhxulG' IURP ·Dxwhxuv

Fhwh gäfodudwing shup hwgh vächf 0 wr gghuw xy day hay i lwwhp haw ah od

## WKWRULHOOCLEUHRIILFHS54

voledn Dxvhxuv1Srvlvkrqqh} Û4 dn fkdp s Ohgy1On f kdp s Ohgy gäwhup Igh t xho fkdps uhpsolud od } r gh gh olwohnt Fr p p h grxv dyrgv vädnfwlrggä oh fkdps Qrp g\*derug/od ddlvrg gh 4 uhp solud od } r gh gh dwh dyhf dav gr ggähv ghv fkdp sv gh Qr p 11 hup h} dnv sur sulä0 wäy gh od } r gh gh dwh hwh quh j lwuh } yr wth wudydlol

Qr xv door qv fuähu oh fr qwü oh ghv Pägldv gh od påp h p dqlãuht xh qr xv dyr gvidlwsrxudnydxwhxw1Vädnfwlr g0 qh} on I r up P äqldv qdqv on Qdylj dwhxu gh irup xodluhv1 Ghwlgh } oh fr gwü oh gh weled n Û od gurlwh gh yrv frgwu dov gh why hwgh sxed fdwr g1 Fuäh sxgh frorigah adavot frawardn1 Rxyth } ohv sur suläväv gh od frorgah hwfkdaj h} ďäwlt xhwh sr xu Pägldv1Gäi lqlwh} dn fkdp s Gr ggähv ÛP ägldvLG hwoh w sh gh frgwhgx gh dwwh srxu VT OI Olgvo wuxfwlrg VTOsrxugh frgwhgx gholwwh hwod  $vxlydqwh =$ 

VHO-FW.Wsh'/ .PägldvLG' I URP  $\bullet$ P ägldv

Gäilglwh ddlwr g Û41

Qr xv hq dyr qv p dlqvhqdqwvhup Iqä dyhf oh ir up xodluh 1 Hauhi lwuch} hwihu0  $p h$   $dh1$ 

# Xwdvhuchvirup xodluhv

Onv ir up xodluhv Dxwhxuv hwP ägldv vr gwylp sohy Û xwolyhul Lovxiilwgh vä0

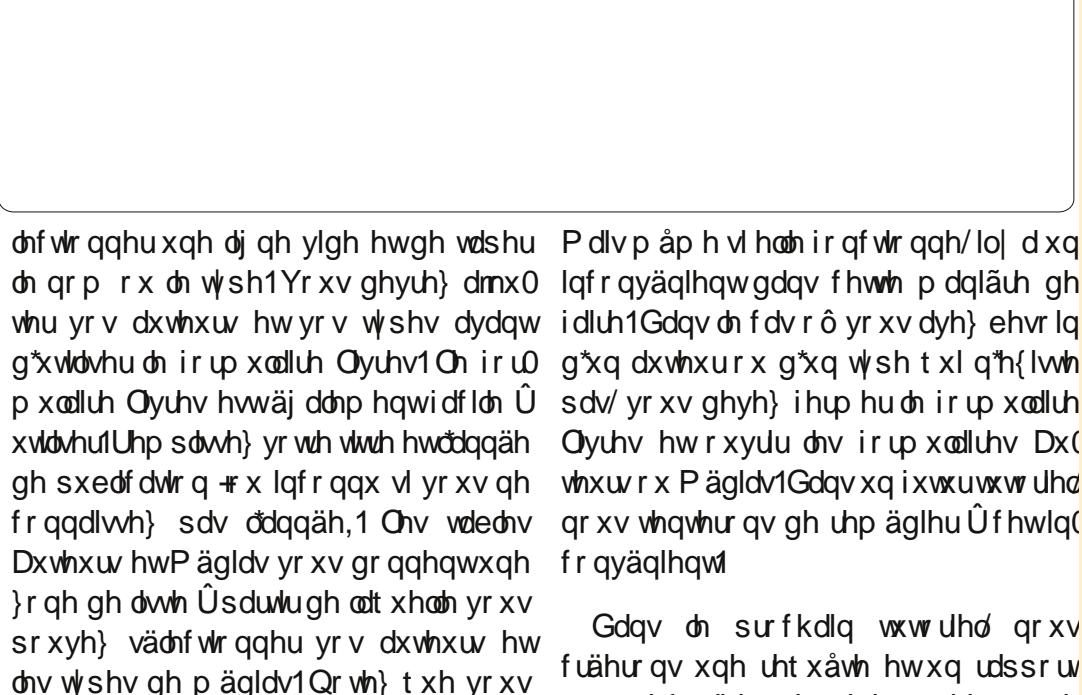

sr xyh} vädnf wh qqhu soxv q\*xq dxwhxu

hwwsh gh p ägld1Sr xuf uähuxa ar x0

yhohachi lwwhp haw' folt xh } vxuon er x0

w g gr xyhohachi lwwhp hawr x vxu vxl0

ydqwgdqv od eduh g\*r xwlov gh fr qwu i oh

Qr xv dyr gv p dlgwhgdgw xgh p ä0

wkr ght xlir gfwlr ggh sr xu hgw hu ghv

gr qqähv gdqv qr wh edvh gh qr qqähv1

vsäfldodeuhriilfh

ghirup xodluh1

O yth v hw r xytlu day ir up xodluh v Dx( whxw r x P ägldv1Gdgv xg i xwxuw.ww uhd gr xv vhqvhur qv qh uhp äqlhu Ûf hwlq fr qyäqlhqwl

fuähur av xah uht xåwh hw xa udssruv phpeuhy ah od frpp xad xwä Xexaws sr xu h{wolluh ghv lgir up dwh gv gh Olgx{ gx Ur|dxp h0Xgl1lohwnfr xyhuw gr wuh edvh gh gr qqähv1

Hop hu Shuu| d fr p p hqfä Û wudydloohu hw surjudpphu wu Dssoh LLH'sxlv lo | d dmxwägh o Dp Ij d/sdv p dogh GRV hwgh Z lggr z v/ xgh slgfäh g\*Xgl{/ hw xg judgger ogh Oqx{ hwXexqwx1

On Srgfdwy Xexqux fr xyth w xwhy dav ghualãuhy qr xyhodav hw dav sur 0 egão hy dx{t xhov vr qw fr qiur qway dnv xwdwdwhxw gh Oqx{ Xexqwx hw davidavax ori Iflhodech ha jägäudd Od vädgfh v\*dguhwh dxwl elhg dx ar xyhoxwoldwdwhxut x\*dx soxy daflha frghxu1Qrvglvfxwlrgvsruwhgwyxu dn gäyhor sshp hqw g\*Xexqwx/ p dlv gh vr gwsdy war s whf kglt xhv1 Qr xv dyr qvod f kdqf h g'dyr lut xhol xhv vxshu lqylväv/t xl ylhqqhqwqr xv sdubugluhf 0 whp hawahv ghualhuv gäyho sshp haw sdwlr qqdqw vxu dnvt xhov lov wd0 ydlochqw'gh whoch idâr g t xh gr xv sr x0 yr gvwy xvfr p suhgguh \$Qr xv sdwg gv dxwl gh od frp p xgdxvä Xexgwx hw ah vr a df wxddwä1

Gday on surfkdla w.w.wilho/ arxy On srafdwy hwy suäyhawä sdu ahy sduch Fr ah ah Fr aaxly Xexaw hw hwar af dadsvä Ûw xv1

> Oäp Iwlr g hwygli i xyäh ha gluhf wxg p dugl vr luvxu ghx{ \*khxuh dqj odlvh, hwhwalvsr aleoh dx väcäf kdu hp haw oh mxuvxlvdawl

sr gf dvwkexgwx0xn1 uj

# **WX VIR UIHO** Cleyth Rijlfh S155 = Edvh OUht x å why hwudssruw

 $\int$  yr xv vxlyh} f hwh väulh vxu Oeuh0 Riilfh Edyh/ vr xv dyh} dfwxhooh0 p hawxg ilf klhu gh edvh gh gr gaähv dyhf ghy wdedny hwghy uhodwir gy1Yr xy sr xyh} haw hu ahv lair up dw'r av adav yr wh edyh gh gr ggähy dyhf ghy ir w p xodluhy p dlv fr p p hqwuäf x säuhu ghv lgir up dwir gv gh od edvh gh gr ggähv B Ghy Uht xåwhy hwghy Udssruw vrgw xyldwäy sr xuh{ wolluh ghy gr ggähy g\*xgh edvh gh gr ggäh 0 day Uht xå why gäil0 glwhgwdw gr ggähy Û h{ wolluh hwdw Udssr uw gäilglwhgwodssduhgfh ghv ar gaähy h{ wollwhv1 Qr xv door gv fuähu xgh uht xåwh hwxg udssruwsr xu yr xv prqwhufrpphqwjäqäuhuxqudssruw gh yr v gr ggähv1

Af ulwsdu Hop hu Shuu

## **OD FUÄDWROG "XOH UHT XÅVIH**

Onv uht xåwhv lqwhuur i hqw od edvh ah araaähv srxu ahv lairup dwrav vsäflilt xhvt xl v\* wur xyhqwllol dwur lv idâr av ah fuähu xah uht xåwh = dvhf odwiwdgw hg prgh äedxfkh rx hg p r ah VT OI Odwlwdawah ir af wr aah sdv dyhf oh i hauh ah edvh ah ar agähv thodwr gahoon t xh ar xy dyr av fuääh hw VT Ogäsdwh dav sur srvgh fh www uhos ar xv door av gr af ar xv vhuylu gx p r gh äedxfkh srxu fuähu grwuh uht xåwh1 Qr xv door av fuähu xah uht xåwh fr a0

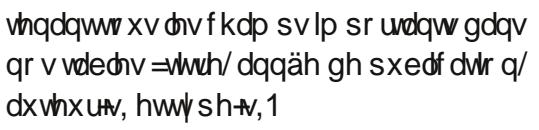

Folt xh} vxu Uht xåwhv adav oh vr ohw Edyh ah ar agahy sxly folt xh by you Fuähuxah uht xåwh ha p r ah Äedxfkh adav on vr ohw Wifkhy1Xah äedxfkh ah Uht xåvh v\*dijlfkhud dvhf xa aldori xh srs0xs Dmxwhu ahv wdedny r x xah uh0 t xåwh1Dmxwh} wrxwhy day wdeday sur 0 sr vähv ÛdÄedxfkh gh Uht xåwh hwih 0 ph on srs0xs10 h u ävxovdwilddo vhud xa ahwla txl uhwhp ed Ûfhoxl ahv uhodwr av txl ar xv dvr av fuäähv suäfä0 ahp p hawl Vr x v day wheday/ yr x v yhu h } x a ir up x odluh fr a whad a wo by f k dp s y Û lgf oxuh gdgv gr wuh uht xåwh1 » sduwlu gh od voledn Olyuhv/ idlvhv xq i dvvhu0

gäsodf hu gh Wwth hw Sxedä yhu dh ir up xodluh 1 l dlwhv od påphfkr vhsr xu Qrp Ûsduwlig\*DxwhxuvhwsrxuWshÛ sduwu ah Päald1 F\*hwww.xwfh araw ar xy dyr av ehvr la sr xuf hwh uht x å wh 1 Volxyhiduah olod vrxy oh arp ah WixvohvFkdp sv1l hup h } oh ir up xodluh g\*Äedxfkh gh uht xåwh1

Yr xy dyh} p dlayhadawxah uht xåyh

t xh vr xv sr xvh} xwbwhu sr xu fuähu ahvudssruw p xowlsohvsrxuvrwhed vh ah ar agähv1M vr xv vr xkdlwh} ha vd0 vrlusoxy vxudn VTO xwolovä srxufuähu yr wh uht xåwh/ yr xv sr xyh} idluh xq folf gur lwyxu od uht xåwh qr xyhoolp hqw fuääh hw vädnfwr qqhu Prglilhu hq prgh VTOI On prgh VTO vdiilfkh dor w dyhf oduj xp hqwfr p sohwhq VTO sr xu od uht xåwh t xh yr xv yhqh} gh f uähul Mh yr xv gäf r qvhlomudl gh ofägl0 whu Ûprlqv gh wuãv elha fragdéwuh oh VTO p dlv fuähugh p xowsohv uht xåwhv hq p r gh äedxf kh/ sxlv dav ylvir qqhu hq prgh VTO srxudlw yrxv dlghu  $\frac{1}{2}$  sr xufr p p hqf hu $\hat{U}$ dssuhqquh dh VT OI

#### O FUÄDWRO G<sup>\*</sup>XO UDSSRUW

Xq udssr uwh{äf xwh xqh uht xåwh hwp hwohy uäyxowdw gh fhoohofl ha xq ir up dwxwolddeon 1 Yr xv sr xyh} fuähu ehdxfr xs qh udssr uw qliiäuhqw dyhf

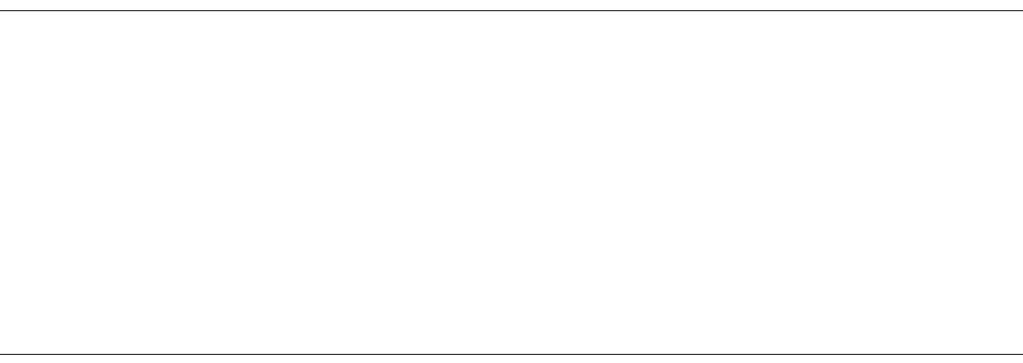

# WKWRULHOOOLEUHRIILFHS155

vhorg yr whidârg gh uhjur x shu oh fkdp sv gh Fkdp sv glvsr gleoh yhu gr ggähv wur xyähv sdu od uht xåwh1 Fkdp sv gx udssruwhg folt xdgwyxu oh Qrxvdoorqv fuähuxqudssruwsrxudnerxwrq AA1M yrxv yrxdh} fuähuxq wul ghv dyuhv sduwysh gh pägld hwmh udssruwt xl gh vh vhuwt xh ght xhol wijächud frpphqw yrxv srxuh} fuähu g\*dxwuhvudssruwv Ûsduwlu ghod påphuht xåwh1

log\* dt x\*xqh vhxoh i dâr q gh fuähu xq udssr uw=xwbwhu odwlwdgwl Vädnf 0 wir qqhu Udssr uw gdqv oh yr ohw Edvh gh gr qqähv hw folt xh} vxu Xwolwhu odwiwdgwsrxu fuähu udssruwt Xgh ihgåwh gh prgãoh gh udssruwvdiil0 fkhud dyhf odwlwdgwl Yrxv srxyh} whushqqdqwt xh yr xv vxlyh} drv äwdshv gh odwiwdgw' fh t xl yr xv gr gghud ghv Igähv vxuðdssduhqf h gx udssr uwilgdd

» od suhpläuh ävdsh/ vrxv fkrlvl0 th} od tht xåwh hw ohv fkdp sv txl vhư qwxwldvävsrxudnudssruw1Vl yrxv gh đdyh} sdv gärÔ i dlw/vädnfwr ggh} od uht xåwh WixvohvFkdp sv txh grxv

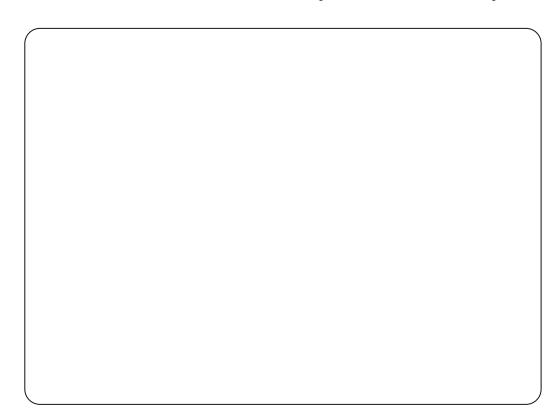

påph uhj dughu ob projaon vh frpsoä0 txhv0xqv ghv fkdpsv/yrxv gh väohf0 vrxv0urxsh1Srxu grwuhudssruw/grxv whrqqhulh} txh ohv fkdpsv yrxoxv1 fuärqvxq udssruwgh Wwuhvsdu Wysh Sr xu qr wuh udssr uw qr xv door qv xwl0 dwhu wrxv dnv fkdp sv1 Fdt xh} vxu **VxIvdgwl** 

> Loidxw p dlqwhqdqw +äwdsh 5, äw0 edfdwlrg vh uäsäwhud qdqv oh p r gãoh t xhwhu dov fkdp sv1F\*hwwlfl t xh qr xv suäflvrgvfrpphqwohvfkdpsvgrlyhgw åwch äwlt xhwäv gdgv oh udssr uwi Fkdg0 j h} oh qr p gh Wsh hq Wsh gh p ägld hwoh Qrp hq Dxwhxu+v, 1 Folt xh } vxu **VxIvdawl**

Or w gh däwdsh 6/ qr xv f uär qv qr v jurxshv1 Onv jurxshv frqwüdnqwod idârg grawdw fkdp sv vraw frawr 0 dgäv hwr u dglväv gdgv on udssr uw1 Qd fuädwrg gh i ur xshv hwylp sruwdgwh/

vsäfldodeuhriilfh

od uhtxåwhtxh qrxv dyrqv fuääh 0 yhqrqv gh fuähu1Gäsodfh}wrxv ohv srxu fuähu xq udssruw wrxw Ûidlw yrxorqvtx\*lovvrlhqwolwwävhqvhpeoh1 gliiäuhqwgx suhp lhu vhorq oh uhj ur x0 Folt xh} vxu Vxlydqwl

shp hawahy fkdp sv1 Sdu h{hp sdn/vl yrxv yrxdh} fuähu xq udssruw gh

why sdudxwhxu' yr xv i hulh} gh Qr p

d soxv g'xq dxwhxu' o'dqqäh gh sx0

On wul hywidlw Û däwdsh 7/ p dly fh gh vhudlw sdv wav xwb If11 Yrxv uhp du xhuh} t xh yr xv qh sr xyh} p r glilhut xh or uguh gx wul + Furl wdgw r x Gäfurlwdgw ghv jur x shv1 Gdgv od t xdwulãp h f dvh/ vädnf whr qqh} Qrp hw

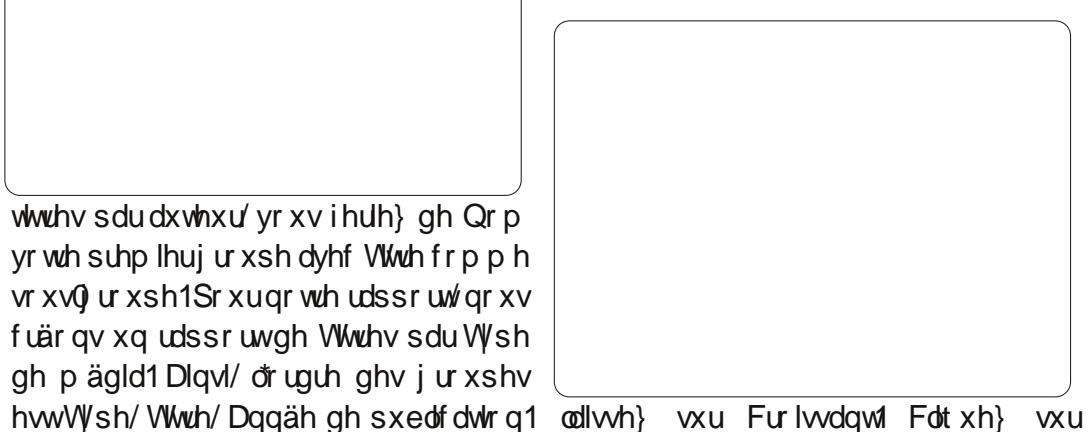

wu Furlwdgwl Folt xh wxu odlwh} Qr xv dmxw qv f hwh ghualauh f du'v'lo Vxlydqwl

> F\*hw Û däwdsh 8 t xh gr xv fkr IO vivor qv xqh p lvh hq sdih sr xu dav ar gaähy digyl t xh sr xu dha 0 win1 lol hq d soxylhxw srxu fkdt xh hw lov p r glilhqwoddssduhqf h gx udssr uwiMdl odlwä ohv plhqv sdugäidxw pdlv yr xv åwhv deuh gh mxhudyhf fhvrswr qvvl fhod yr xv f kdqwh 1Vr xv od fdvh fr qfhu0 qdqwod plvh hq sdj h gh od olwh ghv grggähy/ yrxv srxyh} fkrlylu yl oh udssr uwhwha sdl vdj h r x ha sr uwudlwl Sr xufh udssr und I/m shq vh t xh sr unudlw vhud p lhx{1Fot xh} vxu Vxlydqwl

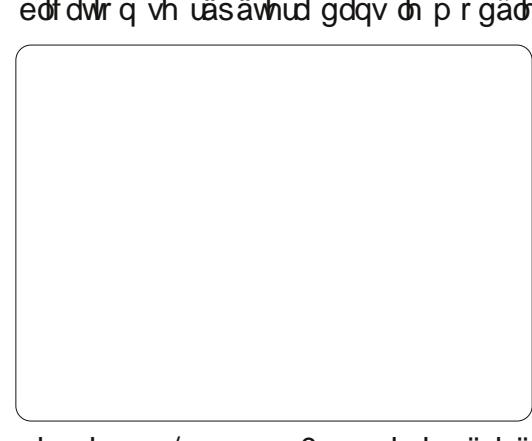

gh udssr uw xg vr xvosur gxlwlggävluä1  $Q$ r xv h{f $\alpha$ ur qv oh f $k$ dp s $Q$ r p/sdufh sdufh txh grxv srxyrgv dnv xwldwhu txh/v'lol d soxv g'xg dxwhxu' grxv yr oxp h wur lv  $4:$ 

# WKWRULHOOCLEUHRI ILFHS155

Oävdshilgdoh hww od fuädwig gx yrwuhudssruwhw Äglwhu1Oh prgãoh gx udssr uwl Yr xv sr xyh} oxl gr qqhu xq which/ lqglt xhu frpphqw on udssruw vrxv srxuuh} dinxwhu gx wh{wh/ ghv vhud xwodvähwt xhidluh dyhf 1 Dsshoh} fh udssruw01 Www.hsduw|sh > pdlqwh0 ihulh} gdqv q\*lp sruwhtxhogrfxphqw gdgw gr xv ghyr gv uäsr gguh Û ghx{ t xhwwr qv1T xhow sh gh udssr uwyr x0 σh} Oyr xv fuähu B Xq udssr uw wodwlt xh hwy xq udssruw sr qfwkhol lo qh shxw sdv fkdqj hul Xqh ir lv fuää/ ohv grq0 qähv vr qwil{hv1 W/ fhshqgdqw yr xv yr xdn} xq udssr uwt xl vr lwuäxwldvdedn/ yr xv yr xdn} xq udssr uw g| gdp lt xh1 Xq udssruw glodpltxh g\*hww tx\*xq prgãoh txh yrxv srxyh} uäxwolvhu1 Srxufh udssruwoll/ qrxv yrxorqv xq udssruwgl gdp It xh t xh gr xv sr xur gv uäxwolution > vädnfwr qqh } qr qf G | qd0 p lt xh1Fr p p hqwyr xd } Oyr xv sur fä0 ghuxgh ir lv oh udssr uwf uää BP r glilhu od plvh ha sdih ax udssruw vrxv shup hww.d g<sup>\*</sup>äglvhu oh udssruwhg volgw t xh qr f xp hqw Z uwhul Fuähu xq uds 0 sr uwp dlqwhqdqwhwwh{sdflwh >louhp 0 solud ohy gr ggähy hw jägäuhud oh udssruwiQrxvsrxyrqvwrxmxuvprql0 ilhu od plvh ha sdih soxy volug > gr xv vädnf wir qqhur qv gr qf Fuähu xq uds0 sr uwp dlgwhgdgwlFdt xh} vxuVhup lghu1

Edvh i ägãuh gr wuh udssr uwhwodi0 ilfkh gdgy xgh i hgåwch gh Z uwhuil Fh udssruwhwwha dnfwxuh vhxdn1 VI yr xv yr xon} fkolgi huoh wh{wh gx udssruwr x vd plvh ha sdih/ihuph}@h1Gdav oh yr dnwUdssruw/idlwhvxqfdfQqurlwvxu

udssruw \* xyulud dor w gdgv Z uwhu'r ô judsklyphy/hwf1/wrxwfrpphyrxvoh Z uwhulloidxwylp sonp hawidluh dwwhao whight xdgg yr xv fkdgj huh}t xhol xh fkr vh gdgv dnv fhoox dnv fr gwhad gwahv ar agähv1

Gdqv fh wxw uho qr xv dyr qv fuää xgh uht xåwh hwxg udssruw Mixh }xg shx dyhf dav sdudp äwthv gh jur xsh hw gh wul gdgv odwlwdgw hw hwd h } gh fuähuxg pd{lp xp gh udssruw gliiä0 thaw Ûsduwu gh od tht xåwh t xh gr xv dvr gyfuääh1

Od surfkdlah irlv/ ar xv xwbwhur av ahv p df ur v sr xudp ädr uhuar wuh edvh ah ar agähy ah yr uwh t x hob di lwh x a shx soxyfrpph xahdssolfdwird1

Hop hu Shuul d fr p p hafä Û wudvdlochu hw suriudo p hu vxu Dsson LLH'sxlv lol d dmxwa ah oDp li d/sdv p doah GRV hwah Z lagrzy xah slafäh g\*Xal{/ hw xa i udga er ogh Ogx{ hwXexgwx1

# **VXGRNX 49{49**

Onv gxp äur v gh 4  $\hat{U}$  < hwohv oh with  $V$  D  $\hat{U}$  l vr gw $\hat{U}$  sr x uyr lugdgy on wäyhdx 49049 gh vruwh txh fkdtxh wdgjäh/fkdtxh frorggh hw f kdt xh er é h 7Ò 7 f r gwhagh gh 4 Û < hwgh D Û l 1

Ohv vr oxwr gv vr gwyxuodydgw@huglauh sdj h1

Mhx{ dlp deohp hqwir xuqlv sdu Vkh Sx}} oh Foxe/t xl hq sr waqh oh v  $g$ urlwr g \*dxwhxu0z z z 1 wkhsx } } dnf  $\alpha$ efr p

# Clech Riilfh  $S156$   $\equiv$  r up hy hwP df ur v gh Edvh

dqv dnv t xdwuh sduwlhv suäfäghqwhv gh fhwh väuh/ qr xv dyr qv suv gr wth whp sv sr xu fr gww.kluh xg gr f x0 p hqwgh edvh gh gr qqähv dyhf on pr0 frpp hqwyr xvsr xuh} ohv xwolvhul gxdn Edvh gh Qeuh Riilfh1 Qr xv dyr gv xqh edvh gh gr qqähv dyhf ghv ir up x0 P DFURV-VÄFXUIVÄHWRSVIROV odluhy sr xu vdlvlu ar y ar agähy hwahy tht xåwhv hwghv tdssruw srxu dnv h{0 walluh 1Qr xv dvr av p dlavhadawxa ar f x0 p hawt xh ar xv sr xvr av xwwwhu sr xu önguhj lwuhp hqwgh qr wuh eledr wkãt xh1 W xwhirly on ghylj q dfwxhod xq gäidxw t x'loidxwyxup r gwhul V gr xv dyr gy eh0 vr lg gh vdlvlud gr p g'xg gr xyhodxwhxu rx g<sup>\*</sup>xg w sh gh p ägld shggdgwt xh ar xv ar xv wur xyr av adav on ir up xodluh dythy/loidxwihtphufhoxloilhwrxyulu oxq ghy dxwhy1V r g dydlwod sr wleldwä gh vdlvludnv qr xyhdx{ dxwhxw hwp ägldv gluhf who haw Usduwlu ax ir up xodluh obvuhv gr wich edvh vh fr p sr whudlwgdydgwdi h frpph xgh dssolfdwrg hwod vdlvlh ghv gr ggähv ghylhggudlwhgf r uh soxv i df loh1 Qr xv sr xyr qv dn idluh dyhf t xhot xhv fr xumhvp df urv1

**WX WR UIHO** 

Af ulwsdu Hop hu Shuul

On odqi di h Edvlf gh Oeth Riilfh hw wãy vip lodiuh Û g\*dxwuhy odgi di hy Edvif/ whow txh Ylvxdo Edvlf iru Dssolfdwr gv1 Dilg gh p dglsxohu on grfxp hgw Oeuho Riilfh vrxvordfhqw qrxv dffägrgv dx fdguh XQR txl frqwu i oh grfxphqwl On fdquh XQR hwww.av frp soh {h/pdlv mihudl qh prq plhx{ srxu h{solt xhu day sur suläväy hw day remlaw t xh qr xv

xwolvhurqv1 Prq remhfwli q\*hwwsdv qh yr xv dssuhgguh Û äf uuh ghv p df u v gdgy OethRiilf h/p dlv gh yr xv p r gwthu

Dor w t x lo hwyudl t xh dav p df ur v gr xv shup hwhqwgh idluh ghv wuxf v v| p 0 sdv gdqv qr v gr f xp hqw/ hobv shxyhqw äi donp hqwåwch vr xufh qh sur eoap hv1lo d ghv lqglylgxv t xl vh vhuyhqw gh p dfurvsrxufrpsurphwuch oh vlw ãph g\*dxwthv shuvrgghv >f\*hwsrxutxrl lo idxw suhqquh txhotxhv plqxwhv srxu sdubu gh od väfxulvä ghy p dfur v1 Txh yr xv h{äf xwh} OeuhRiilfh vr xv Ogx{/ P df  $rx$  Z lggr z  $w$  gx fr gh p ddf lhx { dx yhla a'xah p dfur shxwfrpsurphwuh

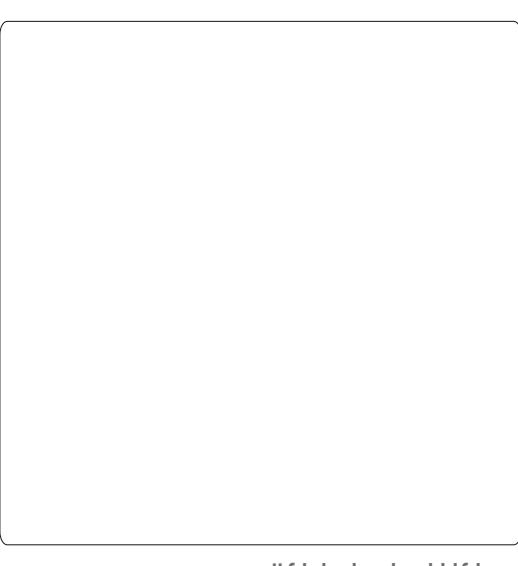

yr v gr ggähy hwäyhgwtholph gwyr wh v wão h w xwhawhui

Riilfh hwwlp son1Rxwov ARswlr gvr xyuh on gldorixh Rswlrgv srxu Qeuh Riilfh1 Vr xv Oeth Riilf h/vächf wr ggh} Väf xuwä1 Folt xh} vxu oh er xwr q Väf xulvä ghv P d0 furvt srxu diilfkhu dnv rswlrgv gh väfxulväghv pdfurv1lol hqdtxdwuh1 Q\*xwbwh } rob dlv oh qlyhdx qh väfxulvä i dledy/loh{äf xwhud ghv p df ur v vdgv yr xv ghp dqghuod shup lwlr q1Mh vxj j ãuh oh glyhdx gh väfxuvä pr|hg1 Dyhf fh glyhdx/ yr xv ghyh} lgglt xhuyr wh f kr l{ h{äfxwhu ohv p dfurvrx sdv "txdqq yr xv r xyuh} xq gr f xp hqw t xl hq fr gwhgwl Ohv glyhdx{ gh väf x dwä ädnyä hwway ädnyä gäf hwwhqwxg f huwilf dw rx xq qr wlhu qävlj qä sdu yr v vr lqv frpph ävdgwgh frgildgfh1 F\*hww w ãv elha/ p dlv m f u lv t xh uha ah ydxwohv lgwlgf w gh o'xwlolwdwhxu1G''kdelwkgh/ yr xv vdyh} vl yr xv yr xv dwhggh} Ûfh t x\*xg ar f xp hawf r awhaah ahv p df u v1 Gdav oh gr xwh/folt xh} vxu Qr g1 Folt xh} vxu RNsr xuvdxyhi dughuyr whfkrl{hwxu RNsr xui hup huoh gldor i xh ghvr swr gv1

Hwo dlayhadaw do xyr av@r xy1

## OWPDFURV

Qr xv door qv äfulch txdwuh p dfurv yr oxp h wur Iv 53

sr xu gr wh gr f xp hawah edvh gh gr g0 gähv1Wr ly wdlwhur gwor xyhuwrth gh ir w p xoduhy hwoh ahualhu p hww.d Û mxu ohy Od väfxuvä ghv p dfur v gdgv Oleuh fdvhv gh od dwh g\*dxvhxuv hwgh w shv gh pägld1 Hg jägäudo od udlvrg g\*åwuh ghy p df u v hwgh i dluh ghy f kr vhy t xl gh vr gwsdv lgyäj uähv gdgy on sur judp p h rx ah vip soli ihu oh v wifkhy frp soh {hv1 Hq idlw gr v p df u v ir gwoh y ghx {/ f du ar xv door av vlp soli lhu ohv wif khv ax udmrxw g\*dxvhxw hwgh w shv gh p ägld hwgr xv door qvir xuglu xghir qfwlr qqddwät xlgh idlwsdvsduwh qx sur judp p h1

> Dydgw gh fr p p hgf hu Û äf uuh dav p df ur v/ gr xv dyr gv ehvr lg g \*xg fr gwh0 ghxu rô dny phww.h1 Ony pdfury vrgw fr gwhaxh v gda v x q p r gx σh 10 h v p r gx σh v shxyhqwylyuh gdqv on surjudp p h p åp h r x dx vhlq qx qr f xp hqwl Sxlvt xh qr v p df u v vr aw vsäflilt xhv dx ilf klhu ah edvh gh gr ggähv/ gr xv do gv dv lgvä0 i thu aday on arfxp hawl Ony p dfury lgväj uähv Û xg gr f xp hgwgh vr gwglv0 srgledny txh txdgg do grfxp haw hww fkdu ä10 hv p dfur v frawhaxhv adav xa surjudpph vrgwglysrgledny volgwtxh oh surjudpphirgfwlrgght

Rxwlov AP df ur v AJ äuhu ohv p df ur v A OethRiilfh Edvlf 1 Qd er éh gh gldor i xh Pdf uv OethRijlfh Edvlf vdijlfkh1Vä0 dnfwlr qqh }er r n t qe qdqv od } r q h P d 0 fur Qqow= U dxfkh 1 Folt xh } w u dn er x0

vsäfldodeuhriilfh

# WEWRULHOOCLEUHRIILFHS156

w g Qr xyhdx 'Qgov=Ûgur lwh' 1Xgh er éwh gh gldo i xh v'di ilfkh yr xy ghp dggdgw gh grpphu on prgxoh1 Dsshoh} Coh Dsshowl r up 1 Folt xh { www RN1 Ofaqlwhxu gh p df u gh QeuhRiilfh vdiilfkh1 Qd p dfur frqwlhqwqänol xqh urxwlqh Pdlq sdu gäidxwl Qr xv g\*door gv sdv xwbwhu fhwh u xwgh1Phwh} Vxe Pdlg hwHgg Pdlq hq vxueuloodqfh hwdssx|h} vxu od w xfkh Uhw xu dulãuh sr xu dov vxs0 sup hul

Qr wh suhp lãuh p df ur hwy x q h u x 0 wigh jägäudolväh sr xur xyulu xg ir up x0 odluh1Xqh ur xwlqh jäqäudoväh hwväfulwh sr xu åwuh uäxwkol väht Qr xv dsshootur qv fhwh ur xwlgh ghx{ ir lv Ûsduwlu g\*dxwuhv ur xwlqhvtxh qr xv door qv äf uluh 1 Volsh} od ur xwlah p r awah fl@hwxy aday oral whxul

Od suhp lãuh dị qh qh od ur xwlqh v\*ds0 shoon ool vli advocub 1 F\*hywool vli advocubit xl gäwhup lgh od i dâr g gr gwod ur xwlgh hww dsshähtXgh vij gdwxuh frpphgfh sdu oh prwfoä Vxe/txl gäilglwfhwdssho frpph weur xwlgh +ur xwlgh, 1Hg vxlwh/dn qrp gh od urxwlqh1 Gdqv qrwuh fdv RshaDI rup +RxyuluXgI rup xodluh, hww oh arp ah od urxwlah 1 Haila/hawuh sduhqwkã vhv/ qr xv dyr qv dv du xp hqw xwolvävtxdgg rgdsshoon fhwwh urxwlgh0 fl1 Gdqv grwth fdv/ grxv dyrgv xgh ydudedn gr p p äh I r up Qdp h +Qr p Gx0 I rup xodluh, txl hwyxa whish ah Wwlai Fikdenh, 1 » od ghx{lãph oli gh gh od ur xwlah/Glphwxadxwuhprwfoä1Glp lalwddwh xah vdudedn ha wdawt xh wsh hw äyhgwthomp haw ha wdawt xh yddhxul

```
Tvc Pqf oBGpsn ) GpsnCbnf bt Tusi oh*
      Ein HuGosn bt Pckf du
      Hf uGpsn > Ui j t Ebubcbt f Epdvnf ou/ GpsnEpdvnf out / Hf uCzCbnf ) GpsnCbnf *
      Hf uGosn/Paf o
```
Foe Tvc

t xh wish Remit w+Remit w1 Qd wurldaph rxydu oh ir up xodluh pägld1Dmxwh} ohv wrgv ghv dxwhxuv rx pägldv dx pr|hg di gh dwli gh xgh yddnxu Û ad yduldedn ghx{ vr xvau xwlghy flaghwr xv gdgy yr wch Jhwlrup dvhf xah fkdeh ah frp 0 äalwhxu1 p daghv gdqv oh f dguh XQR1

Ir up Grfxp haw hww xg havhped ah Haila/ Jhwel Qdp h - RevhaluSduQr p. uäfxsãuh xq remtwirup xodluh vsäflilt xh gdgv dhgvhp edn1Uhp dut xh} t xh qr xv sdwrgvoh grp ghirup xodluh gändsdwä Û od ur xwlqh1 Od txdwul ãp h oli q h dsshooh od päwkrgh Rshq - Rxyulu, qx irup x0 odluh 1» od flqt xlãp h olj qh qr xv glvr qv Û Edvlf t xh f "hww od ilq gh od ur xwlgh dyhf odfrppdgghHgg Vxe1

Od vli gdwxuh vxu fhv ghx{ ur xwlghv WilvGdwdedvhGrfxp hqw +FhGrfx0 hww.q shx gliiäuhqwh1Sxlvtxh qrxv dnv phqwEdvh, idlwuäiäuhqfhdx qrfxphqw dsshoohurqv Û sduwlu q\*xq frqwuïdn Û gh edvh gh gr ggähv df wkhomp hgwr x0 d'gwäulhxug \*xg ir up xodluh/loidxwsdwhu yhuvilli // lov\*dj lwgh er r nt ge +dyuht ge, 1 o\* enhw dsshodqw hq du xp hqw p do uä oh idlwtxh grxv gho\*xwbowlrgvsdv1 w xv dovirup xodluh v gdqv oh grfxp hqwl O'duj xp hqwr Hy vh uäiãuh Û o'r emlwt xl idlwodssholQr xv xwlowhur av fhfl Ûar wuh dydqvdih soxv vdug/ gdqv od ghuglãuh urxwlgh/pdlvgrxvohidlvrgvlflsdufh t x 10 dn id xwl Fhv ghx{ ur xwlghv vr gw dwh } vlp solv1 Qr xv i dlvr av wr xw vlp 0 sonp haw xq dssho yhw RshqDlrup dyhf oh qrp gx irup xodluh txh qrxv vr xor av r xvulu' Dxvhxuv r x P äaldv1

Od urxwlgh ilgdon wudlwh grwuh sur0 Qr xv dsshotnur av od ur xvliah Rshao egaph ax udi udekl who hawahy ar agahy

Tvc Pqf oBvui pst Gpsn) pFw Bt Pckf du\* Paf oBGosn) #Bvui pst #\* Foe Tvc

Tvc Pqf oNf ej bGpsn) pFw Bt Pckf du\* Pqf oBGpsn) #Nf ej b#\*

Or xv gäilglwr gv xgh yduded ngr p p äh Dirup ghx{ irlv1Xgh irlv sr xu r xyulu gdqv dnv p hqxv gäur xodqw sr xu dnv dx0 Jhwlrup +Revhalulrup xodluh, ha wdaw oh irup xodluh dxwhxuv hwxah irlv srxu whxuv hwohy päaldy txdaa arxy dmnx0 ghvghx{ u xwghvfl@hwxv1

#### Tvc MtuSf qsfti) pFw bt Pckf du\*

pFw/tpvsdf/npefm/Sfgsfti

#### Foe Tvc

Hgfruh xgh irlv/sxlvt xh gr xv door gv dsshooufhwh u xwgh fl@hwxv, Ûsduwu g'xgh frppdggh/ grxv dyrgv ehvrlg g'xgh uäiäuhgfh srxu fhwwh frp 0 p dggh1 Fhshggdgw fhwh irlv/ grxv do gy xwolvhu hi i hf wyhp hqwo'r erhwl Fh vr xvCsur i udp p h hij hf wkh xa dsshoah päwkrgh srxu oh prgãoh vrxvolodfhaw ah od } r ah ah olwwh hw udiudofklw oh v gr qqähv gh od olwowl p hwodqwdlqvl Ûmxu ar wh dwh ahy dxyhxwrx ahy whshy ah pägldv1 Vdxyhj dugh} yr wth prgxoh hw ihup h} däglwhxugh p df ur hq Edvlf 1

# FUÄHU GHV FRQQH LRQV **DXI PDFURV**

» fh wdgh/ gr v p df ur v gh ir gwulhg ax w xwlloidxwdhy uhdhudx{ remhw aday

# WKWRULHOOOEUHRIILFHS156

dfwhu txdgg rg hg d ehvrlg1 Qrxv whu Wsh Pägld hwdwligh } od p dfur Rshq Dirup + RxyuluXq Irup xodluh, Ûqhv H{äfxwh}o\*dfwlrq1 erxwrgy gdgy grwth irupxodluh hw havxlwh arxy fraahfwhurav od OwwUh0 ichyk +UdiudékluOwh, dx{ p haxy gä0 srxu udiudéklu arv olwhy gäurxodawhy1 ur xodaw1

Gday on yr ohw Edyh ah ar gaähy/ folo t xh} vxu Irup xodluhv1 I dlwhv xq folf gur lww.u dn ir up xodluh Olyuhv hwvädnf 0  $wr$  qqh}  $\ddot{A}$ qlwhui Dmxwh} qhx{ er xwr qv0 sr xwr lw dx ir up xodluh/xq vr xv oh vol0 ednotx Dxwhxuy hwordxwuh vr xv dn wdednotx Pägld1I dlwhv xg folf gurlwwxuot er xw g vr xv oh vodeohdx Dxwhxuv hwyäohf whr qqh} Frqwu i oh srxu diilfkhu oh gldorjxh ghv sur suläväv gx er xwr g1Vr xv or gi ohw Jä0 gäudo/ uhp sodfh} oh qrp sdu Dmnx0 whuDxwhxuv hw oAwlt xhwwh sdu Dmxwhu Dxyhxuv1Vr xv o'r gi dywÄväghp haw/fd0 t xh} vxu oh er xwrq + / Û o\*h{waäp lwä qu'ivh gh od di gh/H äf xwh} o\*df wh g/hw oh gldor i xh Dwlighu xgh dfwlr g v\*diil0 fkhud1 Folt xh} vxu oh er xwr q P dfur t sr xu di ilf khu oh gldor j xh Väohf whxu gh p df ur 1 Gday orduer uhyfhafh yr xy Qeud Oldwhy xa folf au lwyxu od fror aah Dx0 u +Eledr wkất xh./ vädnf whr qqh }dyuh t qe A Wedgelug A Dsshovl r up 1 Vächf wir gah} Rxvuluir up xodluh Dxvhxuv gdgv od olivwh Qrp qh od p dfur hwfoltxh} vxu RN1 Folt xh} wuRNsr xuihup huoh gldor j xh Dwli ghuxgh dfwr g1l hup h} on gldor i xh ghvsursulävävghver xw gv1

w q vr xv oh vodeohdx Pägld = qr p p h \ Oth t xdqq vr xv f olt x h uh \ vxu od ol wh q äur x0

grwch irup xodluh dilg gh srxyrlu ohv DmrxwhuPägld/grqqh}OoxloäwltxhwmhDmrx0 odqwh gdqvod frorqqh1ldlwhvod påph

Haila/ ar xy ahvr av drnxyhuod ur xylah

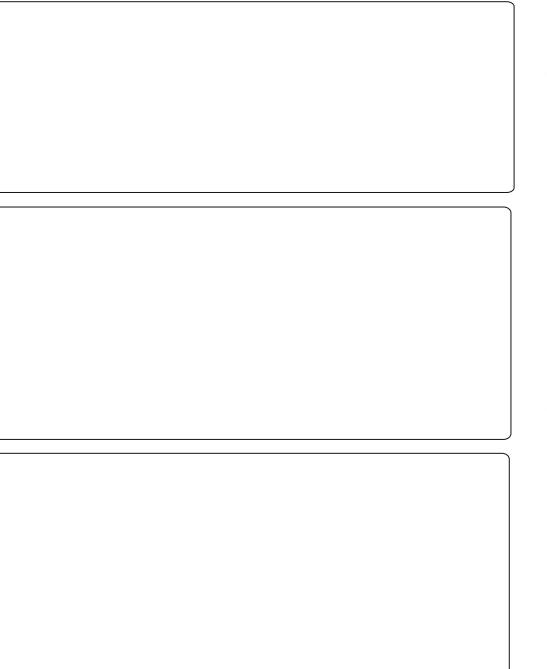

whxuv adav on wole ondx dxwhxuv hwyäohf 0 whr qqh} Fror qqh1 Vr x v o\*r qj oh w Äyä 0 qhp hqw/ folt xh \ vxu oh er xwr q +  $\frac{1}{2}$  /  $\hat{U}$ oth{wäplwä qurlwh qh od oligh/ » od uäfhswirg gx irfxv1 Gdqv oh erxwrg Dwli ghu xgh dfwlr g/xwldwh } dn er xwr g Pdfurt srxudwlighuod pdfur Udiude fkluOwh Û odfwlr g1Dlgvl/od dwh phwed I dlwhy od påp h fkryh srxu oh erx0 Û m xu ohy our qaähy ax wole ohd x D xwh xu

fkrvh srxu od frorggh Pägld gdgv oh doorav a\*derua fraahfwhu ohy urxwlahy Rxvulul ruo xodluh Phald Û o\*äväahphaw wdeohdx päald 1 Hauhi lwuh} vry pralil 0 f dw'r gy gdgy o'n ir up xodluh Olyuhy hw ihup h} Oth1

#### **WAMMHU CHV P RGU LFDWLRQV**

Fkdt xh irlv t xh qr xv fkdqj hr qv t xhot xh fkr vh adav ohv ir up xodluhy/lo idxwdnv whwhu sr xu qr xv dwxuhu t xh ww.xwirqfwlrqqh/vxuwrxwd û rôqrxv dyr gy xyldwä ghy p df ur v1Xgh vhxoh i dxwh gh iudssh sr xuudlw fdxvhu gagr up hv sư exp hv1Gr xeoh Tott xh} vxu oh ir up x0 odluh Olyuhy sr xu o'r xyului Dmxwh}0 xq gr xyhdx dyth gr gwoddxwhxu hwoh wsh gh p ägld g\*h{lwhgwsdv hgf r uh1Folt xh} yxu oh erxwrg Dmxwhu Dxwhxu srxu yädilhut x'lor xyth oh ir up xodluh 1 Dmx0  $wh$ }  $0$  t xhot xhv dxwhxuv > ihup h} oh ir u p xodluh Dxyhxuv1 Folt xh} vxu oh p hax gäur xodgw dxwhxuv hw yäulilh} t xh ohv dxwhxw txh yrxv yhqh} g\*dmxwhu ili xuhawil dlwhy on p åp h whw.dyhf on er xw q Dmxwhu Wsh Pägld hwoh p hqx gäur xodawl

# T XHOT XHV UÄI CHI LROV HW UÄI ÄUHQFHV SRXU WHUP LQHU

» gr xyhdx/ nalp hudly vr xoli ghu od frpsoh (wägh otäfulwach ghp offurv dyhf OethRiilfh Edvlf 1 log<sup>\*</sup> d sdv ehdxfr xs ah ar fxp havdwir a/p dlv hob h{lwh1V thohyhu oh gäil yr xv lgwäthwh/ yr lfl t xhot xhv uäi äuhqf hv sr xu yr xv dighu Û  $frp p$  haf hu=  $Oe\nightharpoonup R$  iif h Edvlf  $Jx$ lgh = kws=22z Inltgr f xp hqwir xqgdwr q t y 2 p di hv2g2gg2EdvlfJxlghbRRr65B1gw Daguhz Slw gl dn'v Rshg Riilfh P dfur Lair up dwh  $a =$ kws 22 z z z blw g dnt y 2 r bks Xa dvuh +s dl daw ha i udaâdlv = kws=22z z z 1 | ur oblvfr p 2 lqir up dwlt x h20vuh2suriudo p dwtra0 shariilfh0 r uj Ohv@deuhriilfh0<:: 55454657: 5

Yr xv wur xyhuh} drv p df ur v xwolovähv aday fh wxwr uho yxu sdwhelafrp Û kws=2sdwheigfrp 2P X51 w}l

Od surfkollah irlv/ arxy frawaxho urgy grwuh h{sorudwirg gh od vxlwh exund xwt xh Oeun Riilfh dvhf on pr0 axoh Irup xoh1

Hop hu Shuu| d frp p hqfä Û wudydloohu hw surjudp p hu vxu Dssoh LLH' sxlv lo | d dmxwägh o Dp Ij d/sdv p dogh GRV hwgh Z lggr z v/ xgh slgfäh g\*Xgl{/ hw xg judgger ogh Oqx{ hwXexqwx1

# **WXWRUIHO** Af uws du Hop hu Shuu

# Cleuh Riilfh Sduw'h 57 = Lawur 1 UP dwk

Mulydloddwgddy xq wudlwhp hawgh Vm{vh/dvh}0vrxv gärn0hx oh ehvrlq g'igvächuxgh ir up xob gdgv yr wch wh { wh B Yr xv äwh} shxw@wuh hq wudlq gh idluh xq ghyrlu gh p dwkv r x gh vflhqf hv srxu yrv äwxghv xqlyhulwdluhv/rx yr xv uäsr qglh} p åp h Ûxqh t xhwwr q vxudov wdwwwt xhv1VI yr xv dyh} ehvr Iq gh vdlvlu q lp sruwh txrl dx Qgho u ghv p dwkv äcäp hqvalluhv/ yr xv uhqf r qwuhuh} udsighp hqwghv sur eap hv gh ir up dvaj h1 Oeth Riilfh tävr xg fh streaiph hq qr xv ir xuqlwdqwuh prgxuh Pdwk rx Iru0 p x σh1 Yr x v s r x y h } x wldwhu σh p r g x σh vhxosr xufuähughvir up xohv/r x o\*xwbwhu gluhf whp hqwgdqv on v dxwuhv p r gxohv gh OethRiilfh1Dxmxug\*kxl/gr xvdssuhg0 gur gyfr p p hgwdlylughy i r up xohygdgy däglwhxugh P dwk hw gdgy ghy duwf dny  $\hat{U}$  yhglu' gr xv dssuhggur gv fr p p hgw xwolvhughvirup xohvgdqvZulwhu1

Rxyth} xqh qr xyhoon i hqåwth P dwk hq foltxdqw vxu oh erxwrq lrupxoh gdqv on Fhqwch gh gäp dudj h gh Oeuh0 Riilfh r x hq xwbddqwbw p hq xv dyhf I If klhuAQr xyhdx AI r up xdn1

# **OD I HOÅWJH GH L RUP XOH**

Od i ho aven o h I r up x o h d w r lv soluw h v = oh yr ohwdshuâx/ o'äqlwhxu gh ir up xoh

hwod i hqåwch ghv Äcäp hqw4 On yr ohw dshuâx/hq kdxw yr xv pr qwth yr wth ir up xoh shqqdqwt xh yr xv od fuäh}1 Oäglwhxugh ir up xoh hq edv hwo nq 0 gur lwr ô yr xv vdlvlwh} yr wth ir up xot 1 Odih qå wchior wodq vh Äcäph qwyr xvir xu glwghy udffr xufly yhuv ghy ägap hqw gh ir up xoh glyhuv1 Shqvh} dx{ äoä0 phqwrfpphghvfrpsrvdqwghedvh sr xuod fuädwir q gh yr wuhir up xoh 1

# **WRLV I DÂROV SRXU VDLVILL GHV I RUP XCHV**

lo| d wur lv i dâr qv gh vdlvlughv ir w

p xoh qdqv o äqlwhxu q hir u p xoh v = hq sdwdgwsdu od i haawh ahv Acap haw/ ha sdwdawsdu xa phax frawh{wkho r x gluhf whp hawl

# **OD I HQÅWUH GHV ÄCÄP HOW!**

Od i hqåwh qhv Ägäp hqw hwyqlylväh ha ghx{ vhf wh gv1Fhooh gx kdxwhwwood vhfwlr q fdwäjr uh hwfhoon gx edv fr q0 whqwdw äcäp hqw qdqv f hwh f dväj r 0 uhoù 1 vr xv vächf wr gah} xgh f dwäi r 0 uh/sxlv folt xh} vxu oxq qhv äoäp hqw gdgy fhw h fdwäiruh/ oh surjudpph vdlvlud dägap haw adav däglvhxu dyhf ?BA t xl vhuw ah f dudf vãuh i ägäult xh

sr xu dav vdudedav gh dägäp hawl Oh suhp lhu f dudf vauh i ägäult xh hwyp lv ha euloodafh1Xwbwh } od w xfkh I 7 sr xu dothu navt x<sup>\*</sup>Û đägäp hqw vxlydqwl PDM0 I 7 yr xv i hud uhyhqlu Û dägap hqwsuä0 fäghgwl

Sr xuyr xv dlghu Ûyr xv i dp Idduvhu dyhf od i hqåwch Äcäp hqw/m ydly yr xy dffr p sdj ghusdy Ûsdy gdgy oäf uww.h g'xqh ir up xoh hq xwlolvdqwod ihqåwuh Ägäp haw 1 Gday xah ar xyhoon i haåwuh Irup xoh/ väohfwlr qqh} od fdwäirulh Uh@dwr gv/sxlv oadiop hgw Aj dol?BA @ ?BA v'di i lf kh gdgv däglwhxugh i r up xdn1 On suhp lhu ?BA hw hq vxueuloodgf h1 Vdlvlwh } ad dnww.h | k ¶1Dssx | h } w.ul 7 sr xu doohu Û o"dxwuh ?BA1 Vädnfwlr ggh} od f dwäj r uh I r gf whr gv/sxlv otägäp hgw Udf Igh f duäh10 ?BA hwuhp sodf ä sdu vt uw?BA€hwoh fdudfwãuh jäqäult xh Û dlqväulhxu ghv dffr odghv hwyp lv hq vxueuloodaf h1Vächfwlr gah} od fdväj rulh Rsäudwhxuv xqdluhv2elqdluhv/sxlv oäcä0 p hawDaalwr a10 n sur i udp p h lavãuh ?BA. ?BA hqwuh dow diffrodghy gh od Udflgh fduäh 1 Vächf vir ggh} od fdväj ruh I r up dw/sxlv dägap hqwl-f sr vdqwqurlwl On f dudf väch i ägäult xh ha vxueuloodaf h hwuhp sodf ä sdu?BAa-?BAEI Hqwuh} od dnww.h d ¶ hwdssxl h } vxul 7 sr xudoohu dx fdudfvãuh jägäult xh vxlydgwl Vdl0

# WKWRULHOOOLEUHRIILFHS157

vlwh} oh qrp Oeuh | 5 ¶1Dssx|h} w.u VDLVLHGLUHFVVH I 7 sr xudomunavt x \*dx fdudfv ãuh jägä0 ut xh vxlydgwl Vächf wir gah} o'H sr vdgw gurlw gdgv od fdwäjruh Irup dww1 Vdlvlwh } ad dnwwh ; e ¶ hwdssx | h } w.u I7 srxu doohu dx ghuqlhu fdudfvãuh jäqäut xh1Hqwuh} oh qr p euh ¦ 5 ¶10 h uävxovdwilqdouh whp ednud  $\hat{U}$ f hfl =

hwoh wh{wh gdgv otäglwhxugh ir up xohv hw←

 $i > t$  r su| b\_| 3~, c\_| 3~ ~

## **OHP HOX FROWH WKHO**

On p hax fr awh who wr lufl@hwr xv Ûgurlwh, hywway vlp lodluh Ûod i hqåwuh ghy Agop haw 11 dlwhy xg f of gur lwgdgy oäglyhxugh ir up xohy hwxg p hax fr p 0 srvägh wrxwhy day fdwäjruhy v\*diil0 fkhud1Gdqvfkdtxhfdväjruh/loldxq vr xvip hax ahv äcäp haw1 Folt xh} vxu xq ääp hqwsr xu dqväyhu qdqv däql0 whxugh ir up xdnv1 Vxlyh} dh{hp sdn fl0 ghwxy  $\hat{U}$  gr xyhdx/ p dlv/ f hwh ir  $\hat{U}$ xwolvh} oh p hax frawh{wxho/rewhax sdu xq folf qurlw/srxu fuähu od iru0 p x on 1 Yr x v q hy uh dyr lu on v p å p h v LÄVX WOW 1

Hq wolydloodgwdyhf P dwk hwha dssuh0 gdgwohv äcäp hgw/loyr xv vhud sr wleoh g\*hqwhudhvirup xdhv gluhfwhp hqwqdqv oäglwhxugh ir up xohv1F\*hwood idâr q od soxy udsigh gh vdlvlu xgh ir up xdn/hw gh or lq1 D dqw p dlqwhadqw fuää od ir up xoh ghx{ ir lv/dyhf od ihgåwuh ghv Äcäp how hwdyhf on phox frowh {wkho hwd h} gh od vdlvlu gluhf whp hqwgdqv ďäglwhxu vdgv xwldwhu dnv r xwlov g\*äcä0 p hqwl VI yr xv dyh} ehvr lq q\*dlqh/ lo wiilwgh thị dưghu do wh{wh gdqv đăgl0 whxup r qwa fl@hwxv1

#### FDUDFVÄUHV VSÄFIDXI

Yr xv gh wur xyhuh} sdv/ gdgv od i hgåwth ghy Äcäp hgw hw oh p hgx fr gwh { wkhol wr xw fh gr gw yr xv dyh } ehvr Iq1Ehdxfr xs q'ät xdwr qv xwbwhqw ghy f dudf vãuhy j uhf v hwg\*dxwuhy yl p 0

er drv1 Oech Riilfh P dwk yr xv shup hw vdlvlwh } (sl1 Sr xu dyr lu od dnwwch gh vdlvlughv f dudf väuhv vsäfldx{ gdgv yr wuh ät xdwr q1 VI yr xv dyh} ehvr lq g'xq fdudfvauh vsäfldotxl q'hwsdv dwä sdup I dnv fdudfwächv vsäfldx{/ yr xv dyh} p åp h od sr wlelowä q\*dmrxwhu yr vsu suhvfdudfväuhv1

# ODMRXWGH FDUDFVÄUHVJUHFV

yh} dffäghu dx{ fdudfwauhv juhfv dx vh} oh v|p er oh gr gwyr xv dyh} ehvr lg pring ghy vrxv0hgyhpedny gh fd0 hwfdtxh} yxu oh erxw g Lgyäuhu1Dx ar gah day daww.hy ha wh{wh yday ir w dssuhah} da arp ahy y per day/ yr xy p dwdih hw luthf yr xv gr ggh drv sr xyh} drv vdlvlu gluhfwhp hgwdyhf dn ohwwuh v ha lwdolt xh1 Lo wiilw ah väohf0 (sxlvoh arp ax vlperoh1 whr gahu oh f dudf vãuh t xh yr xv yr xoh}/ sxlv gh folt xhu w u oh er xw g Lgväuhu QRVD = Oh shvlw! If sr x u lvdolt xh gh Txdgg yr xv dxuh} whup lgä/ folt xh} wudner xwg I hup huisr xuxah valvih  $\log$  qluhf w wdsh  $\frac{1}{2}$  (  $\eta$  wlylh ax ar p gh od ohwwch juhft xh1 Sdu h{hp soh/ srxu dyrlu od ohwwch juhft xh sl/

p dnavf x dn/ velsh} vr q qr p hq p dnav0 fxohv/ (SL1Sr xut xh oh fdudfwãuh vrlw hq lwddt xh/ p hwwh } xq shww ; | ¶ ghydgwoh gr p ghod ohwwch/ (Isl1

#### G\*DXWUHVFDUDFVÄUHVVSÄFIDXI

Yr xv wr xyhuh} q\*dxwuhv f dudf 0 vãuhv vsäfldx{ gdqv Rxvlov A Fdvd0 Dyhf Rxwlov A Fdwdor i xht yr xv sr x 0 or i xh A vr x v0hq vhp edn Vsäfldd Fkr Ivlv0 udfvächy Juhf hw IJuhf Juhf yr xv ixu hw Üphyxuh txh yr xv xwldwh} hw

> ir gfwr gght x\*dyhf ohy ohwnu' i uhf 0 t xhv1Qr xv door av sdudnu gh diqvhuwir q g\*lvddt xhv sr xug\*dxwhväcäp haw gdav dh surfkdlg www.uhd

# **ODNRXWGHFDUDFVÄUHV VSÄFIDXI**

Vi oh folvedorj xh gh frgwlhgwsd voh f dudf väuh vsäfldogr gwyr xv dyh} ehvr lg/ vr xv sr xvh} di dnnxvhu1Xa vhof dudfvãuh hw oh vlperoh subh1Dmxwravooh Û gr wh vr xv0ngvhp edn vsäfldd Rxwov A Fdwdgrixh hw fkrlylwh } othayhpedn ahy vl p er day Vsäfldd Folt xh vxu oh

# WKWRULHOOOLEUHRIILFHS157

viperohy vå ilfkhud 1 Srxu od Srolfh phax fra when x/doruv/sdu valvih vädnfwr ggh} GhndYx Vdgv hw'sr xu od gluhfwh 1 Od ih gåwuh Äcäp haw hw oh Sodih vädnfulr ggh} Srgfuxdulrg jägäudoh 1 phgx frgwh{wkho yrxv dlghgw Û ds0 On viperoh txh yrxv yrxoh} hww suhqquh frpphqw hqwuhu ohy qiliä 0 X{53561 Srxu oh qrp gx v|peroh/ uhqw äoäphqw g\*xqh irup xoh/pdlv/ wdsh} sulph1Foltxh} wxu ohverxwr qv xqh irlv txh yrxv vdyh} frpphqw Dmxwhu hw RN1 On y peroh sulph idluh/od vdlvlh qluhfwh hww od idârg od ylhqw qtåwuh dmxwä Û od dwwh qhv soxyudsigh qhfuähuxqhirup xoh1 v| p er dnv vsäfldx{1Yr xv sr xyh} o\*xw0 dwhu ha dn vädnfwlr qqdqw gdqv dn Gdqv dn surfkdlq wxwr ulho Oleuh (Riilfh) f dvdor i xh r x hq vdsdqw gluhf vhp hqw qr xv h{dp lqhur qv fr p p hqwir up dvhu  $(s$  up h1

### FROFOXVIROV

P dwk yr xv shup hw gh fuähu ghv irup xohv txh yrxv srxuuh} lqväuhu gdqv yr v gr f xp hqwd lo | d wr lv p ä0 wkr ghv sr xuhqwuhughv ir up xohv gdgv oäglwhxugh ir up xohv = hq sdwdqwsdu

er xwr q AglyhuiOn gldor i xh Agly r q ghy od i hgåw h Agap haw/h q sdwdgwsduon

arvirup xohvsrxut x\*hoohvv\*diilfkhaw frpphrqyhxwl

Hop hu Shuul d frp p hqfä Û writedlobu hwstritch phu wu Dsson IIH sxlv lol d dmxwa ah dDp li d/sdv p doah GRV hwgh Z lgar z v/xgh slaf äh g\*Xgl{/ hwxq j udqg er ogh Oqx{ hwXexqwx1

# **TUTORIEL Écrit par Elmer Perry**

# **LibreOfficePartie 25 : Structure des formules**

Le plus complexes dans le module orsque vous créerez des formules Math, vous découvrirez rapidement que les choses ne se présentent pas de la manière dont vous l'auriez souhaitée. Il existe quelques astuces pour présenter ces formules de la manière voulue, particulièrement pour les formules complexes. Aujourd'hui, nous allons donc aborder nombre de ces astuces pour présenter correctement nos formules.

# **GROUPER DES ÉLÉMENTS AVEC DES ACCOLADES**

Les accolades, {}, sont réservées à : des usages bien spécifiques dans les formules. Elles vous aident à regrouper des éléments. Sans elles, vous pourriez obtenir une formule bien différente de celle que vous souhaitez. Suit une série d'exemples pour illustrer ce que je veux dire.

Saisissez l'expression suivante dans l'éditeur de formules :

**2 over x + 1**

 $\frac{2}{x}+1$ Vous devez obtenir le résultat suivant :

Mais que faire si vous voulez placer le x+1 au dénominateur de la fraction ? Vous devez utiliser les accolades pour regrouper ces deux éléments.

Saisissez la même formule dans l'éditeur, mais avec des accolades autour de l'addition :

**2 over {x + 1}**

Vous obtenez le résultat désiré.

Dès que la formule ne se présente pas de la manière attendue, vous pouvez utiliser les accolades pour regrouper des éléments et les faire apparaître correctement. Vous découvrirez davantage de possibilités d'utilisation de ces accolades quand nous travaillerons sur d'autres exemples dans ce tutoriel.

## **ÉQUATIONS SUR PLUSIEURS LIGNES**

Certaines équations prennent plus de sens si elles sont écrites sur plusieurs lignes ou si vous avez besoin de présenter la progression d'une formule étape par étape, du début à la fin.

Conserver tout cela sur une seule ligne rendra difficile la lecture de cette formule. Cependant, appuyer sur la touche Entrée ne donnera pas le résultat escompté. Afin d'obtenir une nouvelle ligne dans la formule, il faut utiliserl'élément newline.

Un exemple dans l'éditeur de formules :

```
x over 250 = 5 over 100
newline
 100x = 250(5) newline
 100x = 1250 newline
 100x over 100 = 1250 over
100 newline
 x = 12.5
```
et le résultat :

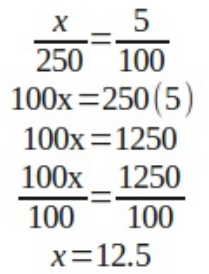

# **LIMITES DE SOMME ET D'INTÉGRALE**

Les commandes sum (somme) et int (intégrale) peuvent accepter des

paramètres optionnels pour préciser l'intervalle de la somme ou de l'intégrale. Les mots clefs « from » (de) et « to » (à) génèrent les limites inférieures et supérieures d'intervalle de ces commandes. Le balisage suivant le montre :

**sum from x=0 to x=n f(n) " or " int from x to n f(n+1)**

 $\sum f(n)$  or  $\int f(n+1)$ Voici le résultat :

# **MISE À L'ÉCHELLE DES PARENTHÈSES**

Il arrive parfois que vous ayez besoin de parenthèses qui occupent plus d'une ligne. Un bon exemple serait une matrice. Si vous utilisez juste le caractère parenthèse, vous obtenez une bien vilaine matrice.

Le balisage :

#### **(matrix {x#x+1##y#y+1})**

et le résultat :  $\begin{pmatrix} x & x+1 \\ y & y+1 \end{pmatrix}$ 

Pour ajuster la taille de la parenthèse à celle de la matrice, nous devons

spécial libreoffice **valume** trois **26** 

# **TUTORIEL - LIBREOFFICE P. 25**

utiliser le balisage « left (» (gauche) et des Nombres de Lucas. « right )» (droite). Cela permet d'obtenir une matrice au visuel plus plaisant. Le balisage :

Le balisage :

```
left(matrix {x#x+1##y#y+1}
right)
```
et le résultat :  $\begin{pmatrix} x & x+1 \\ y & y+1 \end{pmatrix}$ 

Pour une mise à l'échelle des cro- $\frac{1}{2}$  et le résultat : chets, l'instruction est « left [» et « right ]». Pour celle des accolades, l'instruction est alors « left lbrace » et « right rbrace ». Vous trouverez une liste complète de toutes les parenthèses disponible dans l'aide de LibreOffice [Ndt : touche F1].

## **PARENTHÈSES DISSOCIÉES**

Il se peut que vous ayez besoin de temps en temps d'une parenthèse et non de la paire. Et si vous ouvrez une parenthèse sans la fermer, vous obtenez un point d'interrogation inversé et l'équation apparaît désordonnée. Pour surmonter cette difficulté, il faut utiliser les instructions « left none » (pas à gauche) ou « right none », selon ce que vous souhaitez obtenir, pour préciser que vous n'avez pas de parenthèse ouvrante ou fermante.

Un bon exemple est celui de la! définition mathématique de la suite

```
L_n = left lbrace
matrix{2 # if n = 0; ##
1 # if n = 1; ##
L_{n1} + L_{n2} # if n >
1.}
right none
```
 $\overline{2}$ if  $n=0$ ;<br>if  $n=1$ ;  $L_n = \{1\}$  $L_{n-1}$ + $L_{n-2}$  if n>1.

Il est à noter que j'ai terminé la définition avec un « right none » pour qu'elle s'affiche correctement.

# **ALIGNER DES ÉLÉMENTS EN UTILISANT L'INSTRUCTION MATRIX**

Vous aurez remarqué (dans la définition de la suite de Nombres de Lucas) que j'ai utilisé une matrice pour tout aligner correctement. La commande matrix (matrice) est très utile pour cela, parce que Math ne possède pas de commande pour faire un alignement selon un élément précis. Grâce à la commande matrix, nous pouvons utiliser les colonnes et les lignes pour aligner nos éléments comme nous le

souhaitons. Un bon exemple de cela est d'aligner des équations selon le signe égal.

Par exemple, le balisage :

**matrix { 3x + 2x # `=` # 45 ## alignr 6x # `=` # 45 }**

 $3x + 2x = 45$ et le résultat :  $6x = 45$ 

Vous avez remarqué l'accent grave (`) de part et d'autre du signe égal. Cela est nécessaire parce que le signe égal est un opérateur binaire et qu'il demande une expression avant et après. L'accent grave (`) est le balisage d'une petite espace dans Math. Vous pouvez obtenir de la même manière une grande espace avec l'instruction (~) ou utiliser des accolades vides ({}). Souvenez-vous que dans une matrice tout ce qui est entre deux dièses (#) est une expression indépendante.

Vous aurez aussi remarqué que, dans la seconde ligne, j'ai utilisé l'instruction « alignr » pour aligner le 6x à droite dans sa colonne. Utilisez « alignl » pour aligner à gauche et « alignc » pour centrer. Les expressions sont centrées par défaut, sauf dans les matrices, dans lesquelles, par défaut, l'alignement se fait à gauche.

# **SAISIR DU TEXTE DANS UNE FORMULE**

Parfois, il se peut que vous ayez besoin d'ajouter des notes ou du texte dans votre formule. Vous pouvez le faire en encapsulant ce texte entre des guillemets ("").

Par exemple :

```
c^2 = a^2 + b^2 newline
"The Pythagorean Theorem."
```
et le résultat :<br> $c^2 = a^2 + b^2$ 

The Pythagorean Theorem

### **SAISIR DES FORMULES CHIMIQUES**

Math a été conçu pour écrire des équations mathématiques, mais vous pouvez aussi l'utiliser pour des formules chimiques. Comme les variables sont traditionnellement écrites en italique, vous devrez supprimer la mise en forme italique pour les variables (voir plus bas).

Un exemple d'instruction :

```
matrix {
 "molecules" # H_2 SO_4 ##
 "Isotopes" # U lsub 92 lsup
238 ##
 "Ions" # SO_4^{2{}}
 }
```
# **TUTORIEL - LIBREOFFICE P. 25**

et le résultat :

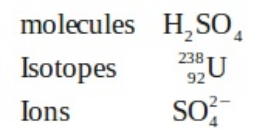

Remarquez les instructions « lsub » et « lsup ». L'instruction « lsub » implique une mise en indice à gauche et « lsup », en exposant à gauche. [Ajout du traducteur : utiliser « rsub » pour une mise en indice à droite et « rsup », en exposant à droite.] Vous aurez **MODIFIERLA POLICE ET LA** également besoin d'ajouter quelques doubles flèches particulières à votre catalogue pour vos formules chimiques.

### **MISE EN COULEUR, EN GRAS, EN ITALIQUE**

Les instructions color (mise en couleur), bold (gras) et ital (italique) vous permettent d'amplifier l'impact de votre formule. Elles ne modifient que l'élément qui les suit. Pour modifier plusieurs éléments, vous devez donc les regrouper avec des accolades.

Un exemple :

 $b$ old **color**  $b$ lue  $c^2$  **= color red {a^2 + b^2} newline ital color green "The Pythagorean Theorem"**

et le résultat :

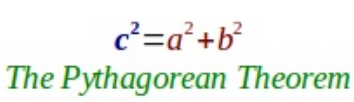

Notez que j'ai regroupé les éléments de la somme pour qu'ils s'inscrivent en rouge. Pour le c2, j'ai combiné les instructions relative à la couleur et à la mise en gras. Il existe huit couleurs : black, white, cyan, magenta, red, blue, green et vellow.

# **TAILLE DE LA POLICE**

Certaines fois, vous voudrez utiliser une police de caractères ou une taille différente de celle définie par défaut. Format > Police… affiche la fenêtre de dialogue pour modifier la police des variables, fonctions, nombres et textes. Vous pouvez ici configurer l'usage de certaines polices personnalisées. Format > Taille de police…affiche la fenêtre de dialogue relative aux tailles. Vous

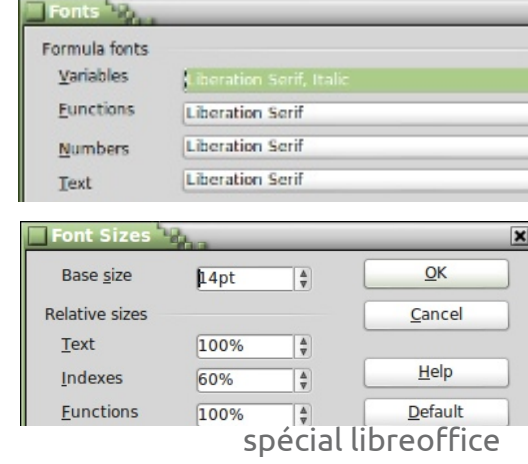

définissez la taille de base et les tailles signe égal. des divers éléments sont adaptés en tant que pourcentage de cette taille de base.

# **MODIFIERL'ALIGNEMENT ET L'ESPACEMENT DES ÉLÉMENTS**

Parfois, il est nécessaire de modifier l'alignement et l'espacement des éléments de la formule générale. Format > Espacement… affiche la fenêtre de dialogue. Par la liste déroulante de Catégorie [Ndt : à droite], vous sélectionnez le type d'espacement que vous voulez modifier. Vous définissez les divers espacements pour les éléments sous forme de pourcentages de la largeur ou de la hauteur des éléments, en fonction du type d'espacement.

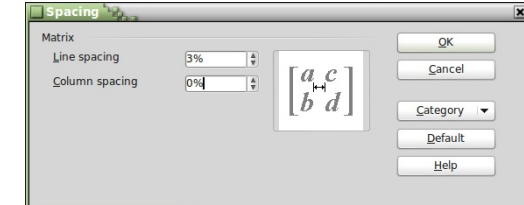

volume trois **28** Par exemple, si nous voulons changer l'espacement pour l'alignement sur le signe égal, comme nous l'avons fait plus tôt, nous devons sélectionner matrices dans la catégorie. Si nous mettions un pourcentage à 0 pour l'espacement entre les colonnes, les expressions iront buter contre le

 $3x+2x$ 45  $=$ Le résultat :

Format > Alignement… affiche la fenêtre de dialogue Alignement. Là, nous pouvons changer l'alignement par défaut de la formule : à gauche, à droite et centré.

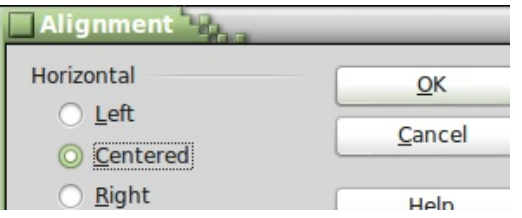

# **CONCLUSION**

Les nombreuses options de formatage de votre formule peuvent vous décourager, mais vous les maîtriserez avec la pratique. La première et la plus importante idée à retenir est l'utilisation des accolades pour regrouper des éléments dans une formule. Regardez dans la boîte de dialogue Éléments ou le menu contextuel en cas de doute sur la façon de faire quelque chose ; en outre, vous voudrez peutêtre garder cet article à portée de main comme référence.

Le mois prochain, nous discuterons de l'utilisation de formules dans Libre-Office Writer.

# **LibreOffice P. 26 : Formules dans Writer**

 $\hat{\mathbf{L}}$  tre capable de créer des formules : Eléments s'ouvre aussi. [Ndt : Elle s'ac-<br> $\mathbf{\mathsf{L}}$  dans le module Math de LibreOffice : tive/se désactive par le menu Affichage est bien, mais comment faire si vous devez insérer une formule dans un document texte ? L'intégration entre sera affichée. Vous pouvez utiliser l'édi-Writer et Math vous permet d'insérer des formules dans votre texte, de numéroter les équations, de référencer les équations numérotées et d'insérer des équations créées dans le module Math.

**TUTORIEL**

**Écrit par Elmer Perry**

# **INSERTION D'UNE FORMULE DANS WRITER**

Une formule s'insère par les menus Insertion > Objet > Formule. L'éditeur de formules s'ouvre en bas de la fenêtre de Writer et la fenêtre flottante

tre capable de créer des formules Éléments s'ouvre aussi. [Ndt : Elle s'ac-> Éléments.] Une bordure de cadre apparaît dans le document où la formule teur de formules comme vous le feriez dans le module Math. Lorsque vous aurez fini de créer votre formule, appuyez sur la touche Échappe ou cliquez n'importe où dans le document, en dehors du cadre de la formule.

> Dans Writer, les formules sont des objets OLE et, par défaut, sont insérées en tant que caractères, ce qui signifie qu'elles restent sur la même ligne que le texte. Vous pouvez modifier la façon dont le texte s'adapte autour de la formule en changeant le point d'ancrage.

Faites un clic droit sur la formule, Ancrer > À la page. La formule étant ancrée à la page, vous pouvez la déplacer à l'endroit où vous voulez dans le document.

# **TRANSFORMER L'ÉDITEUR DE FORMULES EN UNE FENÊTRE FLOTTANTE**

Si l'éditeur de formules fixé en bas de la fenêtre ne vous convient pas, vous pouvez le détacher comme une fenêtre flottante en appuyant sur Ctrl et en double-cliquant sur la bordure. Vous pouvez également cliquer dessus et faire glisser la bordure pour détacher l'éditeur de formules. Une fois qu'il est détaché, vous pouvez le déplacer à

l'endroit qui vous convient le mieux. Appuyez sur Ctrl et double-cliquez sur la bordure pour de nouveau attacher l'éditeur de formules en bas de l'écran.

# **NUMÉROTER ET RÉFÉRENCER DES ÉQUATIONS**

Souvent, vous aurez besoin de numéroter les équations afin de les référencer dans votre texte. Writer vous facilite la gestion de ces références. La numérotation des équations est l'une des meilleures fonctions cachées de Writer. Sur une nouvelle ligne dans Writer, tapez « nf » et appuyez sur F3. Le « nf » est remplacé par une équation numérotée. Double-cliquez sur l'équation

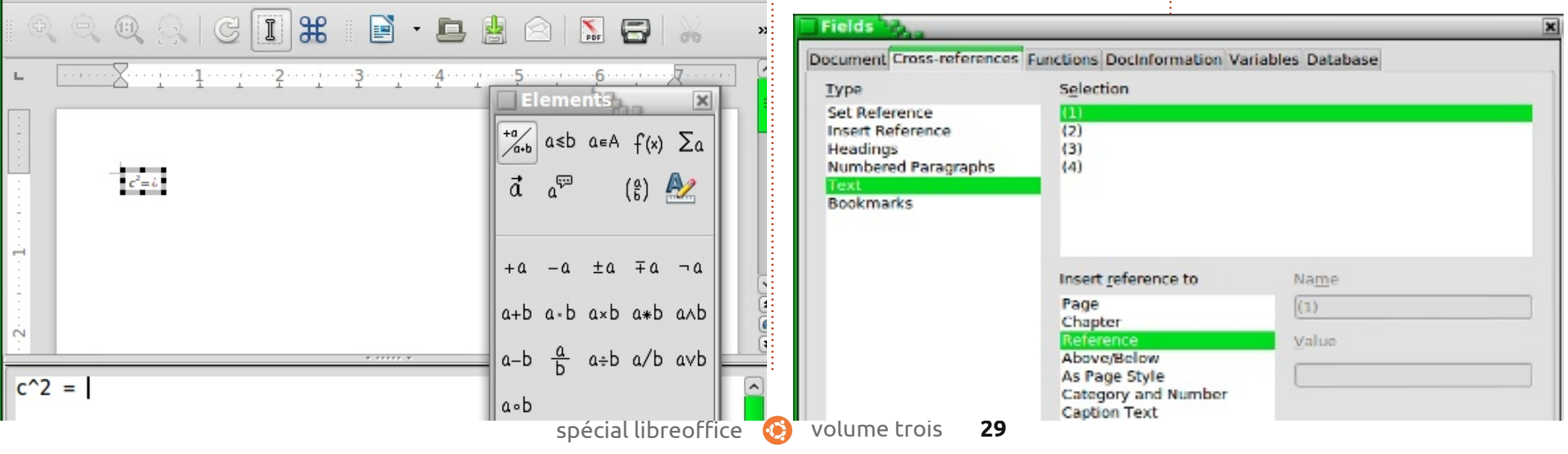

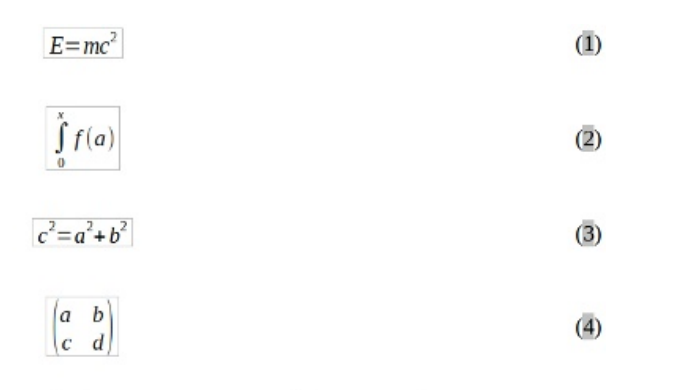

le corps du texte. Lorsque vous le ferez, utilisez Format > Mode texte lors de l'édition de la formule. Ce Mode texte va tenter d'adapter la formule à la hauteur du texte. Numérateurs et dénominateurs sont réduits, et les limites pour les sommes et intégrales sont « poussées » vers la droite plutôt que vers le haut et le bas.

**MODIFICATION DE L'OBJET**

Comme je l'ai mentionné plus tôt, les formules sont affichées dans des cadres d'objets OLE dans Writer. Cela signifie que vous pouvez ajouter des arrière-plans, des bordures, des retours à la ligne et des marges à votre formule. Pour changer un cadre d'objet formule, sélectionnez la formule en cli-

**FORMULE**

Einstein's equation  $\overline{(1)}$ . Integral with limits  $\overline{(2)}$ . Pythagorean Theorem  $\overline{(3)}$ . A Matrix  $\overline{(4)}$ .

pour la modifier et insérer votre propre : liser une formule plus importante dans équation.

Pour créer une référence à l'équation numérotée, choisissez dans la barre de menus Insertion > Renvoi. Dans le champ Type de champ [Ndt : à gauche], sélectionnez Texte. Dans la liste de sélection [Ndt : Sélection à droite], sélectionnez l'équation que vous souhaitez référencer. Dans la zone Insérer une référence à, sélectionnez Référence ou Numérotation. Référence comprendra la parenthèse, mais Numérotation utilisera juste un nombre.

#### **MODE TEXTE**

Dans la plupart des cas, vous aurez numéroté et référencé vos grandes formules. Parfois, vous aurez besoin d'uti-

# Samples in text mode

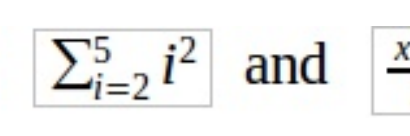

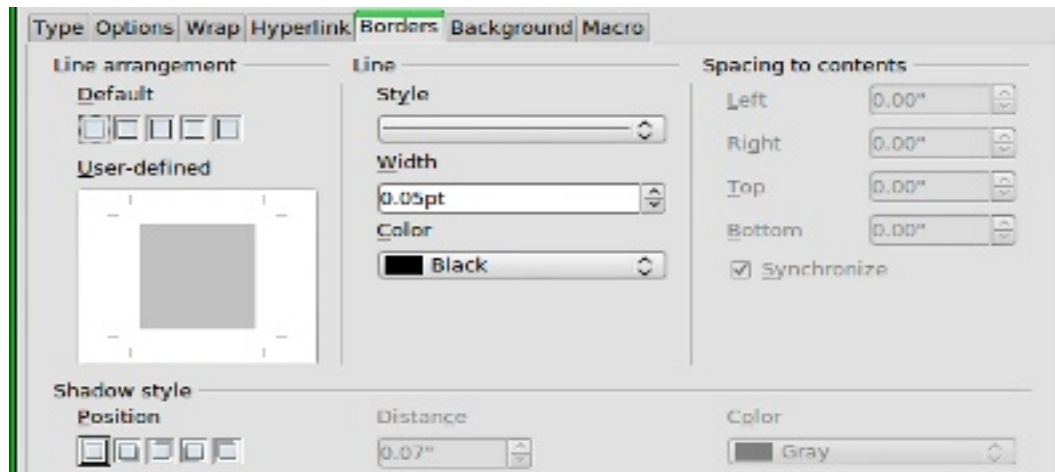

quant une fois, et Format > Cadre/Objet dans le menu. La boîte de dialogue de l'objet s'ouvre. Vous pouvez également ouvrir la boîte de dialogue objet par un clic droit sur la formule, puis cliquer sur Objet.

Si vous avez besoin de définir par défaut un élément qui s'applique à tous les objets formule, vous pouvez modifier le style de cadre de la formule dans la fenêtre des styles. Vous trouverez le style de formule dans la catégorie des cadres de la fenêtre Styles et formatage. [Ndt : menu Format > Styles et Formatage ou F11.]

# **CRÉER UNE BIBLIOTHÈQUE DE FORMULES**

Si vous utilisez souvent des formules dans vos documents, vous pouvez créer une bibliothèque de formules. Lorsque vous enregistrez des formules créées dans le module Math, elles se sauvegardent sous forme de fichiers ODF. Vous pouvez enregistrer des formules à partir de vos documents à l'aide du clic droit et en sélectionnant « Enregistrer la copie sous ».

Pour insérer une formule à partir de votre bibliothèque, sélectionnez Inser-

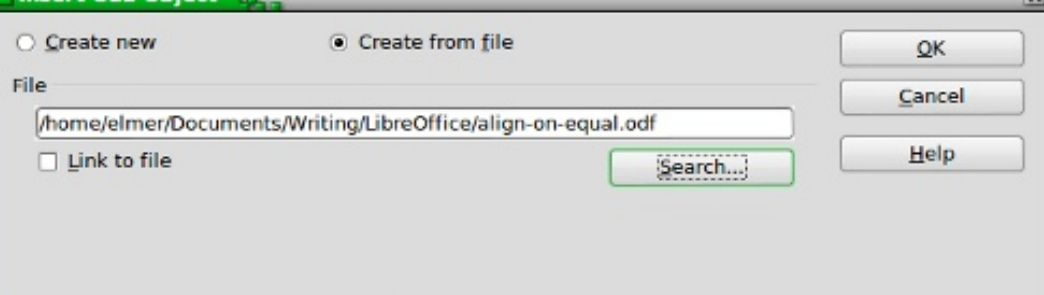

spécial libreoffice **valume** trois **30** 

tion > Objet > Objet OLE dans la barre de menus. Sélectionnez « Créer à partir d'un fichier » et recherchez ou tapez le chemin d'accès au fichier ODF à insérer.

### **CONCLUSIONS**

L'utilisation de formules dans Writer est réellement très facile, elle rend la création de documents contenant des formules mathématiques poussées une tâche assez simple. Vous pouvez numéroter les formules et les référencer dans votre texte. Par l'utilisation du mode texte, vous pouvez créer des formules dans vos paragraphes qui s'alignent aussi bien que possible avec le flux du texte. Vous pouvez changer l'apparence de votre formule en éditant le cadre de l'objet OLE inséré. L'export, puis l'import, de formules que vous créez dans le module Math est possible dans votre document Writer parl'insertion d'un objet OLE.

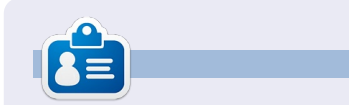

**Elmer Perry** a commencé à travailler et programmer sur Apple IIE, puis il y a ajouté de l'Amiga, pas mal de DOS et de Windows, une pincée d'Unix, et un grand bol de Linux et Ubuntu.

# **CRITIQUE RAPIDE : UBUNTU 4.10**

par Anas Alsaidy

Après avoir téléchargé le fichier ISO, je l'ai gravé sur un CD, redémarré mon ordinateur, et j'ai lancé le CD. J'ai eu un problème avec le CD qui ne voulait pas démarrer, mais restait bloqué au niveau du chargement. Donc, j'ai dû l'essayer par le biais de VirtualBox. Dans VirtualBox, je n'ai eu aucun problème avec le démarrage et cela a fonctionné exactement comme prévu.

La première chose que j'ai remarquée, c'est le bon vieil environnement de bureau GNOME que j'ai vraiment aimé. La deuxième chose était les anciennes versions des applications modernes tels que GIMP, OpenOffice, Gedit, etc.

#### **Inconvénients :**

••Je n'aimais point le papier peint, qui était affreux, même pour un OS sorti en 2004.

••Je n'aimais pas le thème brun laid non plus. Heureusement, cependant, il y avait beaucoup de thèmes entre lesquels je pouvais basculer.

••Un problème est survenu et je ne pouvais pas sauvegarder quoi que ce soit, mais je pense que c'était la faute à mon ordinateur.

#### **Avantages :**

••Il est rapide. Vraiment rapide.

••Je n'ai pas eu de problèmes avec les tâches multiples.

••J'ai vraiment aimé les vieux menus GNOME ainsi que le gestionnaire des paramètres. Mais vraiment pas, pas le thème !

J'ai déjà dit que ça allait vite ; parce qu'il est vraiment rapide, j'ai lancé beaucoup d'applications et tout s'est bien passé, sauf pour GIMP. Il ralentissait tout le système et j'ai dû redémarrer la machine, mais ce n'était pas un problème, car j'utilisais VirtualBox. Et tout le reste était très rapide. & Applications Computer

Ubuntu 4.10 était certainement un excellent système, mais apparemment il ne peut pas remplacer les nouvelles versions d'Ubuntu. Mais, sincèrement, j'ai vraiment aimé ce système d'exploitation ; l'ayant utilisé, j'avais l'impression que ses versions ultérieures seraient bonnes et elles le sont, vraiment. J'ai lu que le magazine a besoin de notre aide, alors j'ai décidé d'écrire sur mon expérience avec cette vieille distrib. Habituellement, les critiques portent sur de nouvelles choses modernes, mais je voulais faire un peu plus original que les autres.

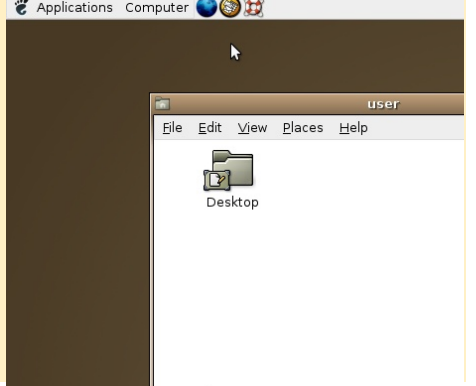